for the Sherpa collaboration: T. Fischer, T.Gleisberg, SH, F. Krauss, T. Laubrich A. Schälicke, S. Schumann, F. Siegert, J. Winter

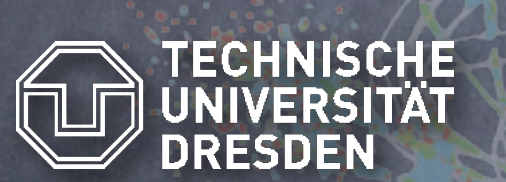

a)

Stefan Höche<sup>a</sup> Université Catholique de Louvain Technische Universität Dresden

Sherpa Tutorial

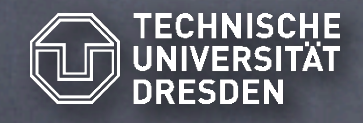

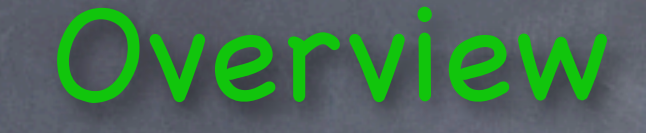

 $\sum_{i=1}^n\frac{1}{i!}\sum_{i=1}^n\frac{1}{i!}\sum_{j=1}^n\frac{1}{j!}\sum_{j=1}^n\frac{1}{j!}\sum_{j=1}^n\frac{1}{j!}\sum_{j=1}^n\frac{1}{j!}\sum_{j=1}^n\frac{1}{j!}\sum_{j=1}^n\frac{1}{j!}\sum_{j=1}^n\frac{1}{j!}\sum_{j=1}^n\frac{1}{j!}\sum_{j=1}^n\frac{1}{j!}\sum_{j=1}^n\frac{1}{j!}\sum_{j=1}^n\frac{1}{j!}\sum_{j=1}^n\frac{$ 

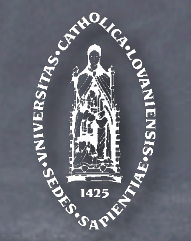

Part I: Introduction to Sherpa Status of development Installation guide Decay chains Examples: Z+jets production @ Tevatron Physics modules Part II: Hands-on examples Diboson production Selected results ...

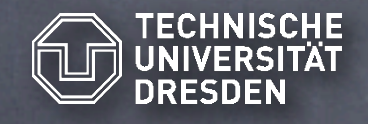

## Status of Sherpa

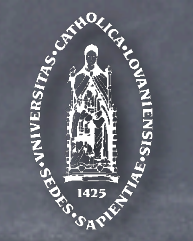

Account for multi-jet production through tree level MEs Scope of the project: Provide a multi-purpose tool, capable of simulating Special emphasis: Combine ME and PS using CKKW prescription to obtain inclusive event samples Where to find us: http://www.sherpa-mc.de for downloads, manual, bug reports ... T. Gleisberg, SH, F. Krauss, A. Schälicke, S. Schumann and J. Winter JHEP 0402:056,2004 SM backgrounds as well as new physics scenarios (e.g. MSSM, ADD) at ee, **γγ** and hadron colliders (others to come)

\_\_\_\_\_\_\_\_\_\_\_\_\_\_\_\_\_\_\_\_\_\_\_\_\_\_\_\_\_\_\_\_\_

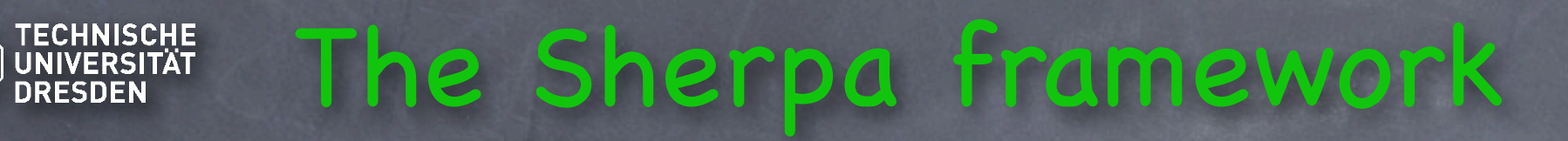

 $\sum_{i=1}^n\frac{1}{i!}\sum_{i=1}^n\frac{1}{i!}\sum_{j=1}^n\frac{1}{j!}\sum_{j=1}^n\frac{1}{j!}\sum_{j=1}^n\frac{1}{j!}\sum_{j=1}^n\frac{1}{j!}\sum_{j=1}^n\frac{1}{j!}\sum_{j=1}^n\frac{1}{j!}\sum_{j=1}^n\frac{1}{j!}\sum_{j=1}^n\frac{1}{j!}\sum_{j=1}^n\frac{1}{j!}\sum_{j=1}^n\frac{1}{j!}\sum_{j=1}^n\frac{1}{j!}\sum_{j=1}^n\frac{$ 

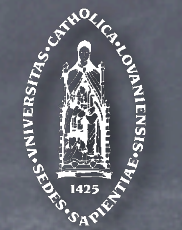

#### Key features

Automatic ME generation via AMEGIC++

# TECHNISCHE The Sherpa framework

 $\sum_{i=1}^n\frac{1}{i!}\sum_{i=1}^n\frac{1}{i!}\sum_{j=1}^n\frac{1}{j!}\sum_{j=1}^n\frac{1}{j!}\sum_{j=1}^n\frac{1}{j!}\sum_{j=1}^n\frac{1}{j!}\sum_{j=1}^n\frac{1}{j!}\sum_{j=1}^n\frac{1}{j!}\sum_{j=1}^n\frac{1}{j!}\sum_{j=1}^n\frac{1}{j!}\sum_{j=1}^n\frac{1}{j!}\sum_{j=1}^n\frac{1}{j!}\sum_{j=1}^n\frac{1}{j!}\sum_{j=1}^n\frac{$ 

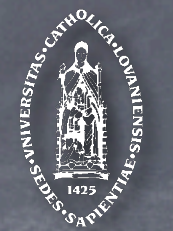

#### Key features

Automatic ME generation via AMEGIC++ Generation of QCD/QED radiation via APACIC++ (PYHTIA-like parton shower)

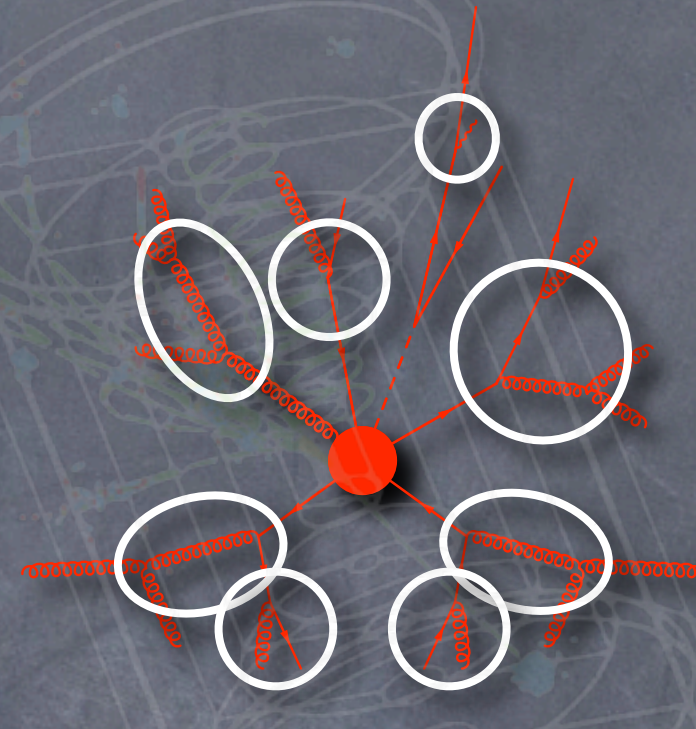

# TECHNISCHE The Sherpa framework

 $\sum_{i=1}^n\frac{1}{i!}\sum_{i=1}^n\frac{1}{i!}\sum_{j=1}^n\frac{1}{j!}\sum_{j=1}^n\frac{1}{j!}\sum_{j=1}^n\frac{1}{j!}\sum_{j=1}^n\frac{1}{j!}\sum_{j=1}^n\frac{1}{j!}\sum_{j=1}^n\frac{1}{j!}\sum_{j=1}^n\frac{1}{j!}\sum_{j=1}^n\frac{1}{j!}\sum_{j=1}^n\frac{1}{j!}\sum_{j=1}^n\frac{1}{j!}\sum_{j=1}^n\frac{1}{j!}\sum_{j=1}^n\frac{$ 

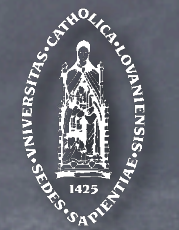

### Key features

Automatic ME generation via AMEGIC++ Generation of QCD/QED radiation via APACIC++ (PYHTIA-like parton shower) Merging of ME and PS according to CKKW

# The Sherpa framework

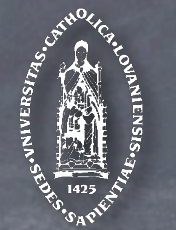

#### Key features

Merging of ME and PS according to CKKW Automatic ME generation via AMEGIC++ Generation of QCD/QED radiation via APACIC++ (PYHTIA-like parton shower) Cluster fragmentation in preparation J. Winter, F.Krauss, G. Soff Eur.Phys.J.C36:381-395,2004 Currently string fragmentation via PYTHIA Simulation of Multiple Interactions acc. to T. Sjöstrand and M. van Zijl, Phys. Rev. D36 (1987)

 $\sum_{i=1}^n\frac{1}{i!}\sum_{i=1}^n\frac{1}{i!}\sum_{j=1}^n\frac{1}{j!}\sum_{j=1}^n\frac{1}{j!}\sum_{j=1}^n\frac{1}{j!}\sum_{j=1}^n\frac{1}{j!}\sum_{j=1}^n\frac{1}{j!}\sum_{j=1}^n\frac{1}{j!}\sum_{j=1}^n\frac{1}{j!}\sum_{j=1}^n\frac{1}{j!}\sum_{j=1}^n\frac{1}{j!}\sum_{j=1}^n\frac{1}{j!}\sum_{j=1}^n\frac{1}{j!}\sum_{j=1}^n\frac{$ 

# The Sherpa framework

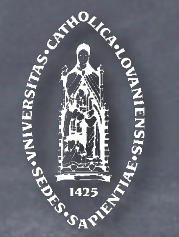

#### Key features

Merging of ME and PS according to CKKW Sherpa fiset is the Hallework for steering the generator Automatic ME generation via AMEGIC++ Generation of QCD/QED radiation via APACIC++ (PYHTIA-like parton shower) Cluster fragmentation in preparation J. Winter, F.Krauss, G. Soff Eur.Phys.J.C36:381-395,2004 Currently string fragmentation via PYTHIA Simulation of Multiple Interactions acc. to T. Sjöstrand and M. van Zijl, Phys. Rev. D36 (1987) Own hadron decay framework and τ decay library Sherpa itself is the framework for steering the generator

## Matrix Elements: AMEGIC++ \_\_\_\_\_\_\_\_\_\_\_\_\_\_\_\_\_\_\_\_\_\_\_\_\_\_\_\_\_\_\_\_\_

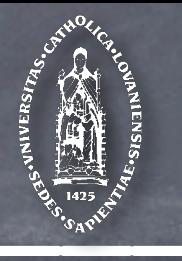

R.Kuhn, F.Krauss, G.Soff, JHEP 0202:044,2002

Sherpas built in ME Generator provides

Fully automated calculation of (polarised) cross sections in the SM, MSSM and ADD model

Performance comparable to that of dedicated codes

Study of signal and backgrounds in one framework

Expandability (new physics models)

Extensively tested e.g. in  $e^+e^- \rightarrow 6f$  vs. HELAC/PHEGAS

Recent comparison of arbitrary  $2 \rightarrow 2$  SUSY processes vs. WHIZARD/O'Mega & SMadGraph K.Hagiwara, W. Kilian, F.Krauss, T.Ohl, T.Plehn,

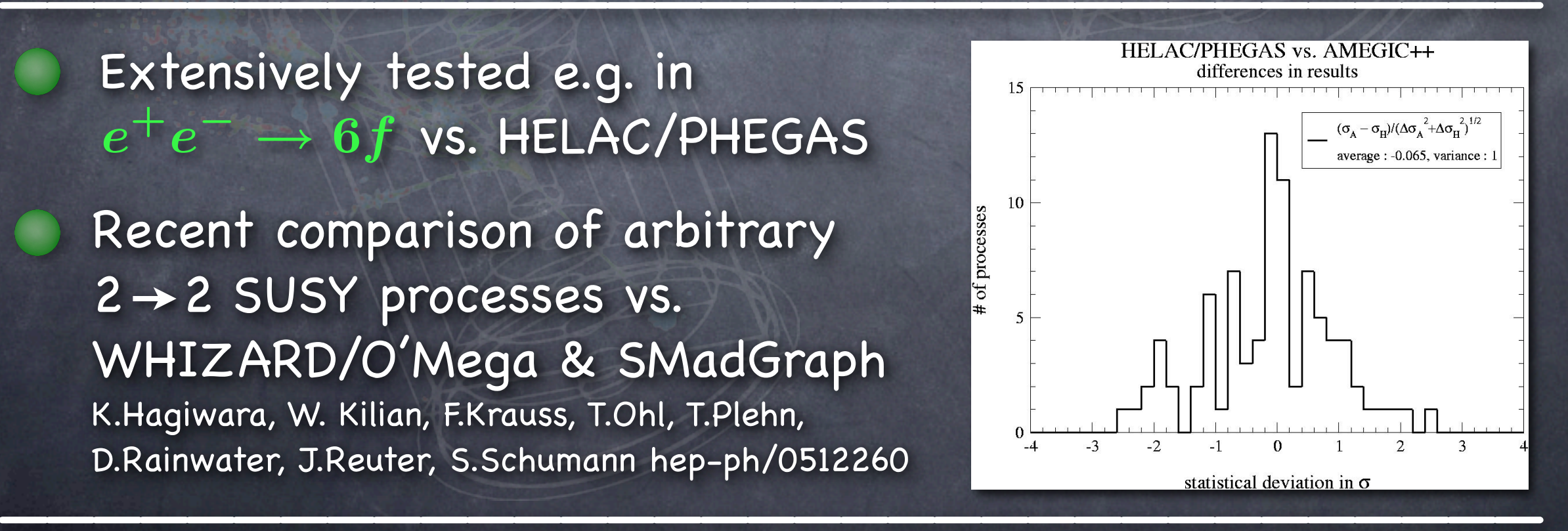

### GUINISCHE Matrix Elements: AMEGIC++  $\bigcirc$ <sup>a</sup> Matrix H

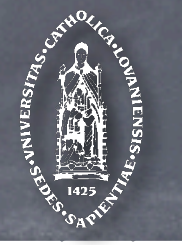

#### and the contract of the contract of the contract of the contract of the contract of the contract of the contract of a generator generator. AMEGIC++ is a generator-generator:

1 0

 $3 \t 43 \t 5$ 

2

- Given initial and final state, AMEGIC++ constructs diagrams
- Translates diagrams into helicity amplitudes and the Union States
- $\Delta$  $\alpha$ g prido opado mappingo tot odon diagram  $\alpha$  in matri-channel inegration  $\int$ Generates phase space mappings for each diagram ( to be used in multi-channel integration )

 $\overline{D}_{\rm iso}(23,45)\otimes P_0(23)\otimes P_0(45)$  $\otimes$   $D_{iso}(2, \overline{3})$   $\otimes$   $D_{iso}(4, \overline{5})$ 

C++ code representing all the above stored to disk ... New features:

 $\ldots$ MSSM spectra can be read from SLHA input files Specific decay modes of particles can be enforced e.g.  $t\rightarrow W^+ \rightarrow b l^+ \nu_l$  or  $\tilde{e}_R \rightarrow e^- \tilde{\chi}^0_1$ 

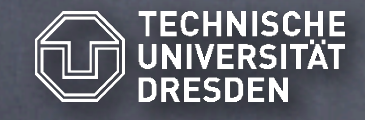

### Parton Showers: APACIC++

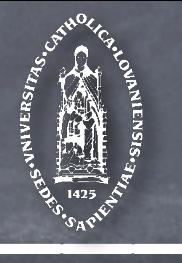

b

z c

a

t

 R.Kuhn, F.Krauss, G.Ivanyi, G.Soff, CPC 134 (2001) 223 F.Krauss, A. Schaelicke, G.Soff, hep-ph/0503087

Features of Sherpas parton shower:

Virtuality ordered parton cascade, colour coherence imposed by angular veto

Final and intial state radiation in  $e^+e^-$  and hadron collisions (no DIS-like situations so far)  $t_{\alpha}$ -

Extensively tested (see next slides)

Algorithm similar to old PYTHIA shower

2nd key ingredient of CKKW implementation in Sherpa ( 1st is AMEGIC++ )

 $\sum_{i=1}^n\frac{1}{i!}\sum_{i=1}^n\frac{1}{i!}\sum_{j=1}^n\frac{1}{j!}\sum_{j=1}^n\frac{1}{j!}\sum_{j=1}^n\frac{1}{j!}\sum_{j=1}^n\frac{1}{j!}\sum_{j=1}^n\frac{1}{j!}\sum_{j=1}^n\frac{1}{j!}\sum_{j=1}^n\frac{1}{j!}\sum_{j=1}^n\frac{1}{j!}\sum_{j=1}^n\frac{1}{j!}\sum_{j=1}^n\frac{1}{j!}\sum_{j=1}^n\frac{1}{j!}\sum_{j=1}^n\frac{$ 

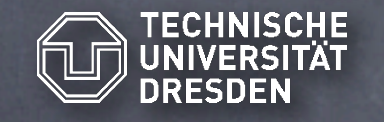

G TECHNISCHE Parton Showers: APACIC++

#### Event shapes in e<sup>t</sup>e<sup>-</sup> annihilation at  $E_{\rm cms}$  = 91 GeV (LEP)  $t^+e^-$  annihilation at  $\mathsf{E}_{\mathsf{cms}}$

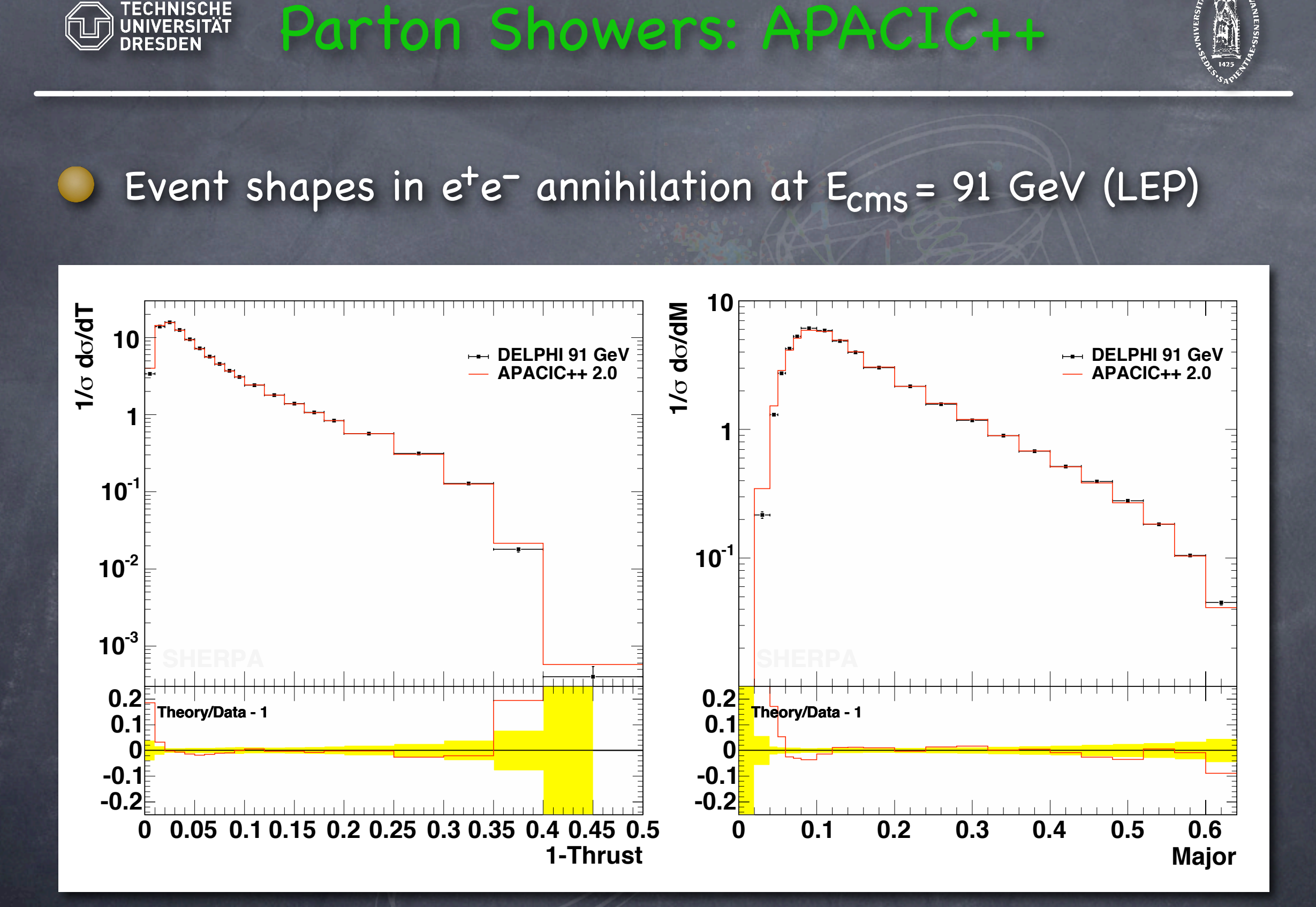

 $\sum_{i=1}^n\frac{1}{i!}\sum_{i=1}^n\frac{1}{i!}\sum_{j=1}^n\frac{1}{j!}\sum_{j=1}^n\frac{1}{j!}\sum_{j=1}^n\frac{1}{j!}\sum_{j=1}^n\frac{1}{j!}\sum_{j=1}^n\frac{1}{j!}\sum_{j=1}^n\frac{1}{j!}\sum_{j=1}^n\frac{1}{j!}\sum_{j=1}^n\frac{1}{j!}\sum_{j=1}^n\frac{1}{j!}\sum_{j=1}^n\frac{1}{j!}\sum_{j=1}^n\frac{1}{j!}\sum_{j=1}^n\frac{$ 

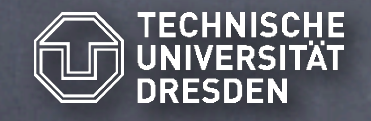

G TECHNISCHE Parton Showers: APACIC++

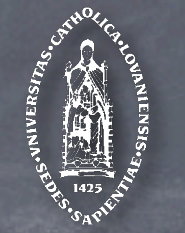

#### Diff. jet rates in e<sup>t</sup>e<sup>–</sup> annihilation at E<sub>cms</sub>= 91 GeV (LEP)  $t^+e^-$  annihilation at  $\mathsf{E}_{\mathsf{cms}}$

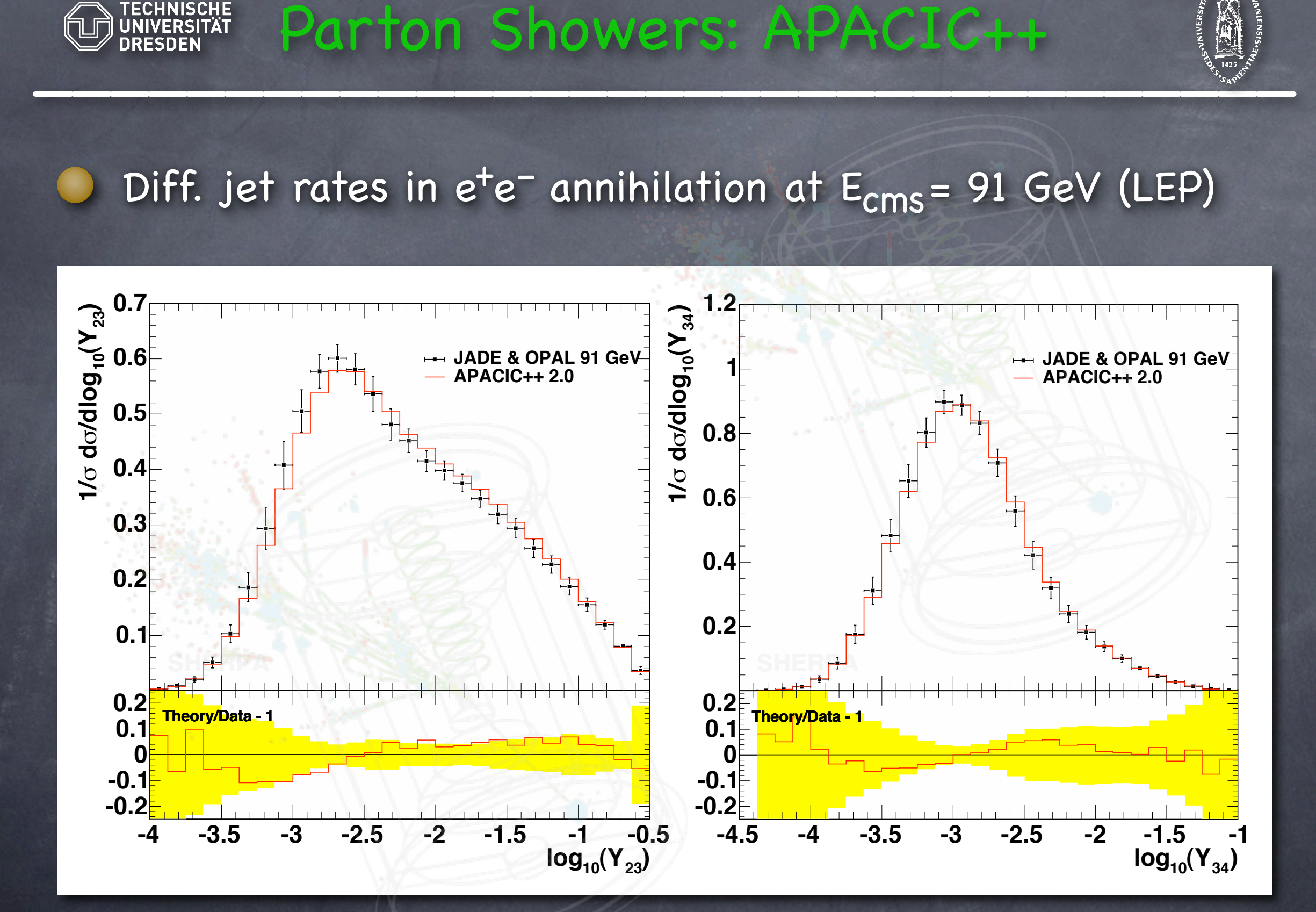

 $\sum_{i=1}^n\frac{1}{i!}\sum_{i=1}^n\frac{1}{i!}\sum_{j=1}^n\frac{1}{j!}\sum_{j=1}^n\frac{1}{j!}\sum_{j=1}^n\frac{1}{j!}\sum_{j=1}^n\frac{1}{j!}\sum_{j=1}^n\frac{1}{j!}\sum_{j=1}^n\frac{1}{j!}\sum_{j=1}^n\frac{1}{j!}\sum_{j=1}^n\frac{1}{j!}\sum_{j=1}^n\frac{1}{j!}\sum_{j=1}^n\frac{1}{j!}\sum_{j=1}^n\frac{1}{j!}\sum_{j=1}^n\frac{$ 

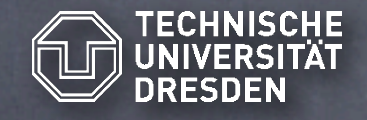

 $\bigcirc$ 

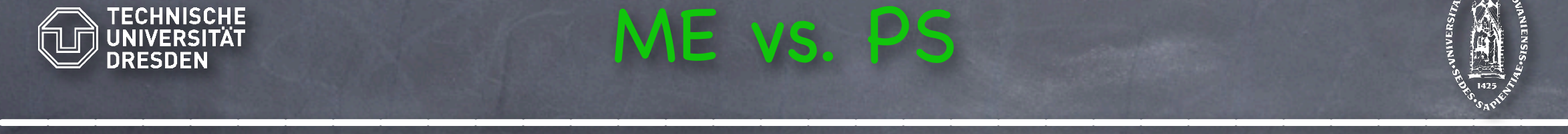

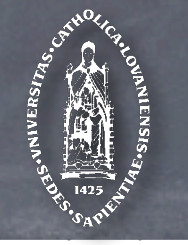

Exact to fixed order in running coupling  $\alpha$ Include all quantum interferences  $t + u$ 2 2 2 Matrix Elements \_\_\_\_\_\_\_\_\_\_\_\_\_\_\_

Calculable only for low FS multiplicity ( n≤6-8 )

 $\frac{1}{2}$ Parton Showers 2  $\sqrt{g}/2$  $+$ dt  $\alpha_{\mathbf{s}}(\mathbf{t},\mathbf{z})$ dz  ${\bf P}_{\bf a \rightarrow \bf b}({\bf z})$  $\overline{\mathrm{d}\sigma_{\mathbf{n+1}}} = \overline{\mathrm{d}\sigma_{\mathbf{n}}} \otimes$ t  $\overline{2\pi}$ <sup>b</sup>∈q,<sup>g</sup> Resum (next-to) leading logarithms to all orders Interference effects e.g.  $\bigcirc$ through angular ordering \_\_\_\_\_\_\_\_\_\_\_\_\_\_\_\_\_\_\_\_\_\_\_\_\_\_\_\_\_\_\_\_\_

The prevent double counting intough charge Desirable to combine both approaches to have Good description of hard/wide-angle emissions (ME) Correct intrajet evolution (PS) Must prevent double counting through CKKW

### ∆*q*(*Q*cut*,Q*1) G TECHNISCHE COMbining ME & PS: CKKW A

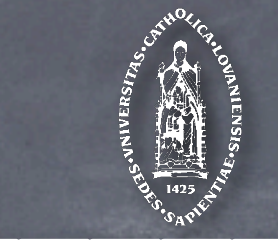

∆*q*(*Q*cut*,Q*1)

jet production (n-jet ME) & jet evolution (PS) Define jet resolution parameter Q<sub>cut</sub> (Q-jet measure) *Q*cut ME Domain  $\mu_H$  $\Delta q$ ( $Q_{\text{cut}}, \mu_H$ )  $\Delta q$ ( $Q_{\text{cut}},Q_{\text{1}})$  $\Delta_q(Q_{\rm cut},Q)$  $\Delta_{\bar{q}}(\overline{Q_{\text{cut}}, \mu_H})$  $\Delta_q(Q_{\text{cut}},Q_1)$  $\alpha_{\bm{s}}(Q_1)$  $\dot{\alpha_s}(Q_{\rm cut})$  $5$  Domain *<sup>Q</sup>*cut (6)  $\mathsf{K}_\mathsf{T}$  cluster backwards (construct PS tree) and identify core process T Start PS at scale  $\mu_{\textsf{hard}}$ , reject all emissions above Q<sub>cut</sub> Reweight ME to get exclusive samples at resolution scale  $Q_{cut}$  $\sim$  3141 PS at scale  $\mu_{\text{hard}}$ , reject all emissions above  $\alpha_{\text{cut}}$ Select jet multiplicity and kinematics according to  $\sigma$  'above'  $Q_{cut}$ divide phase space into regions of

 $\Delta(Q_{\text{cut}}, \mu_{\text{hard}}))$ This yields the correct jet rates ! e.g. 2-jet rate in 2-jet event at scale q  $R_2(q^2) = \Big(\Delta (Q_{\rm cut},\mu_{\rm hard})\, {\Delta (q,\mu_{\rm hard}) \over 4\,\omega\,Q}$  $\Delta(Q_{\rm cut},\mu_{\rm hard})$  $\setminus^2$ 

<sup>∆</sup>*q*¯(*Q*cut*,µH*) (10)

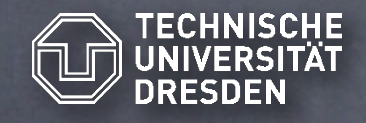

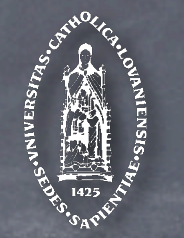

W+jets production at Tevatron Run II Stability tests of the procedure F. Krauss, A.Schälicke, S. Schumann, Phys.Rev.D70(2004)114009, Phys.Rev.D72(2005)054017

 **d**

Variation of phase space separation cut Q  $10$  s  $10$  s  $10$  s  $10$  s  $10$  s  $10$  s  $10$  s  $10$  s  $10$ cut

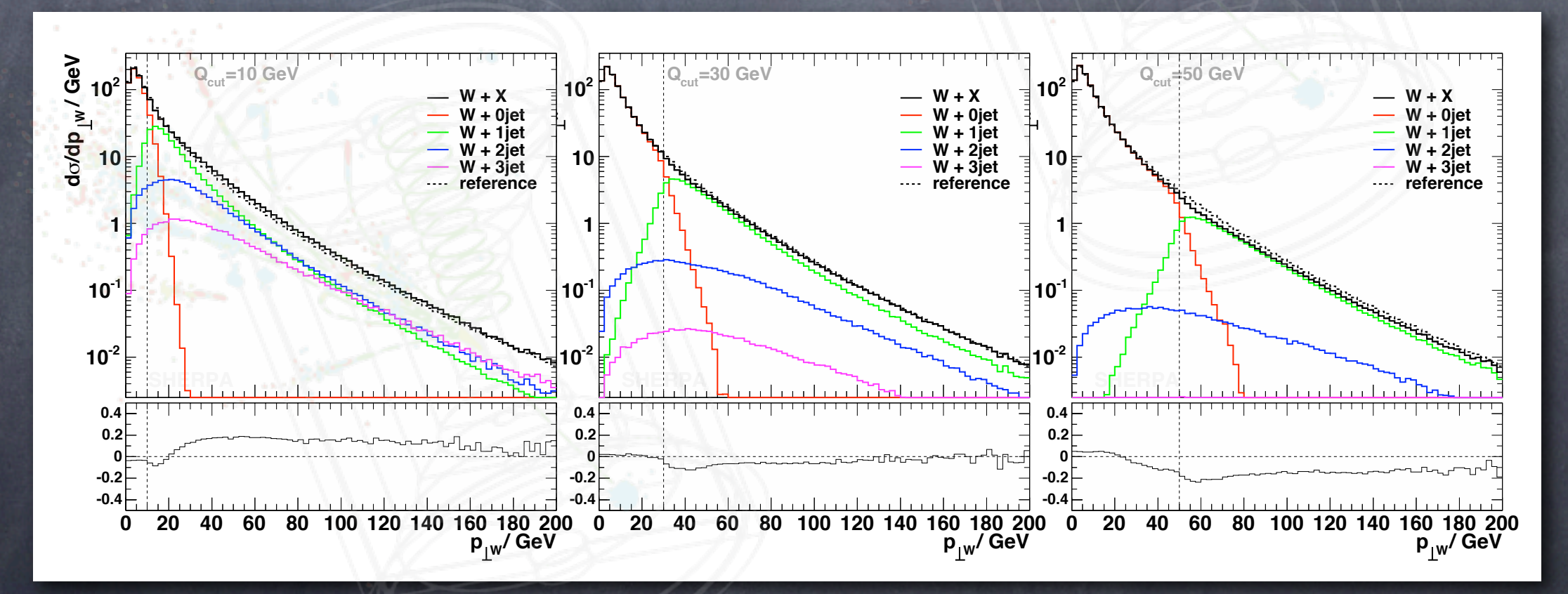

 **/ GeV e /dp** !**<sup>2</sup> 10** Global K-factor <u>utubut is tacitud</u>

 **d**

 **d**

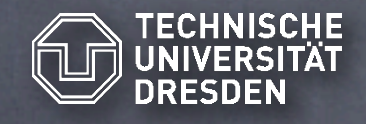

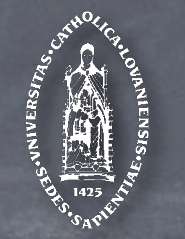

Stability tests of the procedure **Stability** tests of the procedure **Variation of maximum jet multiplicity** W+jets production at Tevatron Run II F. Krauss, A.Schälicke, S. Schumann, Phys.Rev.D70(2004)114009, Phys.Rev.D72(2005)054017

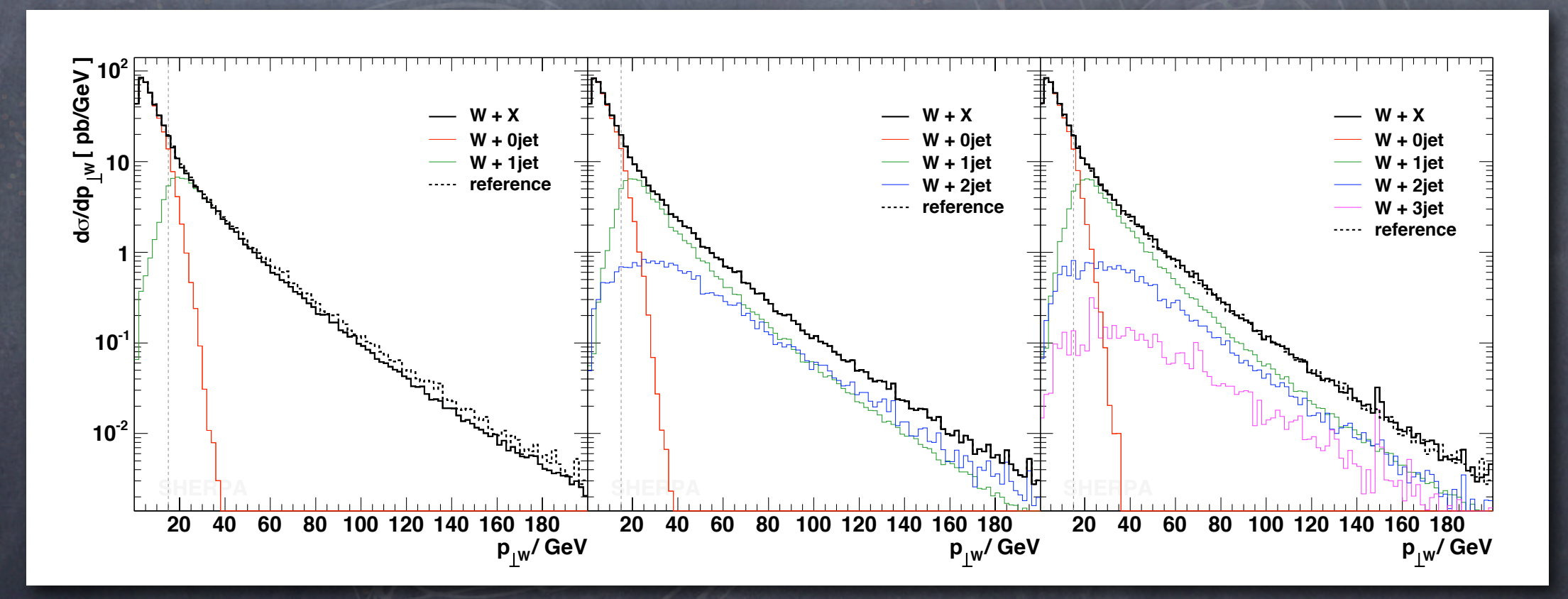

Global K-factor <u>utubat is tacitud</u>

Figure 5.13: p⊥(W−) for Qcut = 15 GeV and different maximal numbers of ME jets included. Stefan Höche, YETI, Durham 28.3.2006<br>Ters nmaximal numbers nmax = 28.3.2006

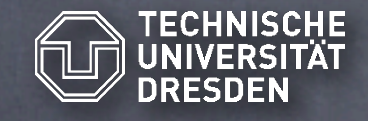

## TECHNISCHE V+jets production @ Tevatron

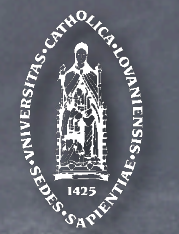

Jet  $\mathsf{p}_\mathsf{T}$  in W- and Z+1jet events Sherpa vs. MCFM

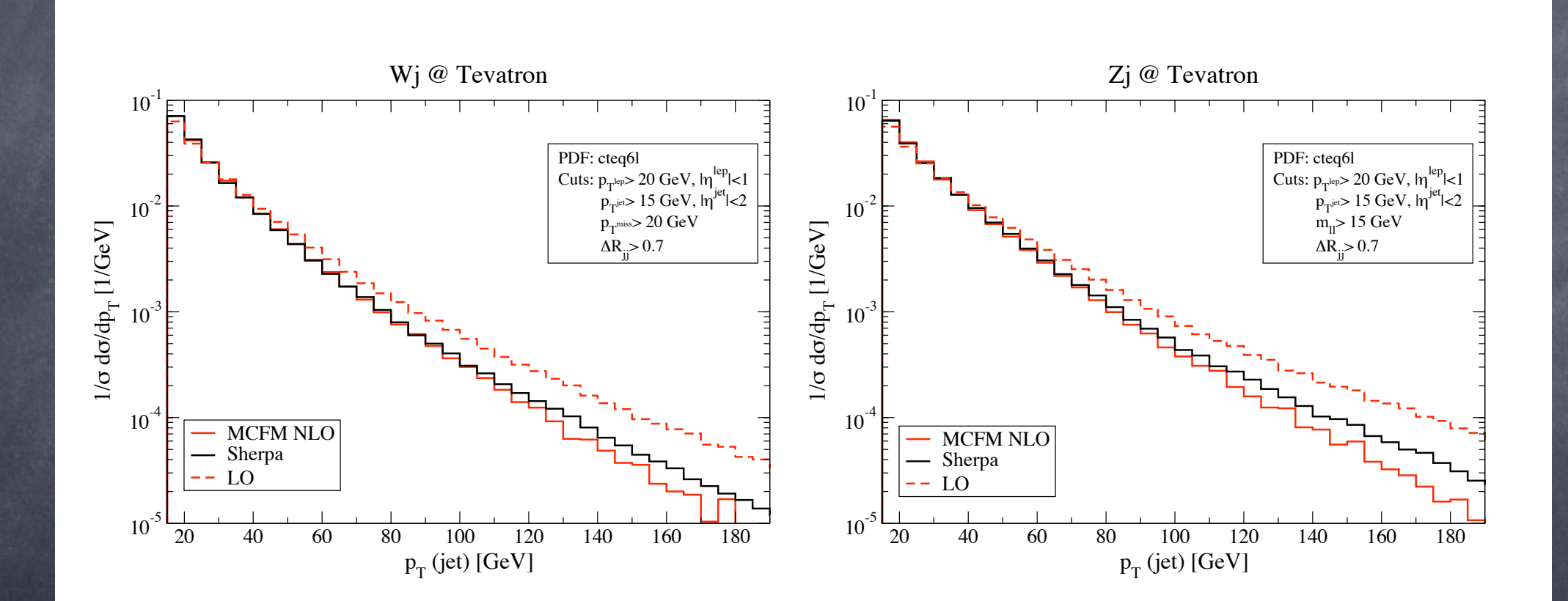

110 Februarie – Results – Results – Results – Results – Results – Results – Results – Results – Results – Results<br>11 April – Results – Results – Results – Results – Results – Results – Results – Results – Results – Results

Figure 5.17: Jet p<sup>⊥</sup> distribution of exclusive W + 1jet (left) or Z + 1jet (right) events at the Global K-factor  $\mathcal{L}_\text{max}$  , which is a set of the set of the set of the set of the set of the set of the set of the set of the set of the set of the set of the set of the set of the set of the set of the set of the set of the set of

tafan Höche, YETI, Durham 28.3.2006<br>Stefan Höche, YETI, Durham 28.3.2006

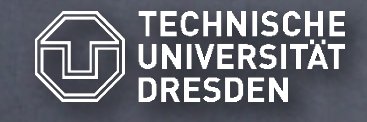

# GRUNISCHE V+jets production @ Tevatron ( 1

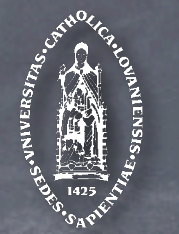

Jet  $\mathsf{p}_\mathsf{T}$  in W– and Z+2jet events Sherpa vs. MCFM  $7.1<sub>6</sub>$ 

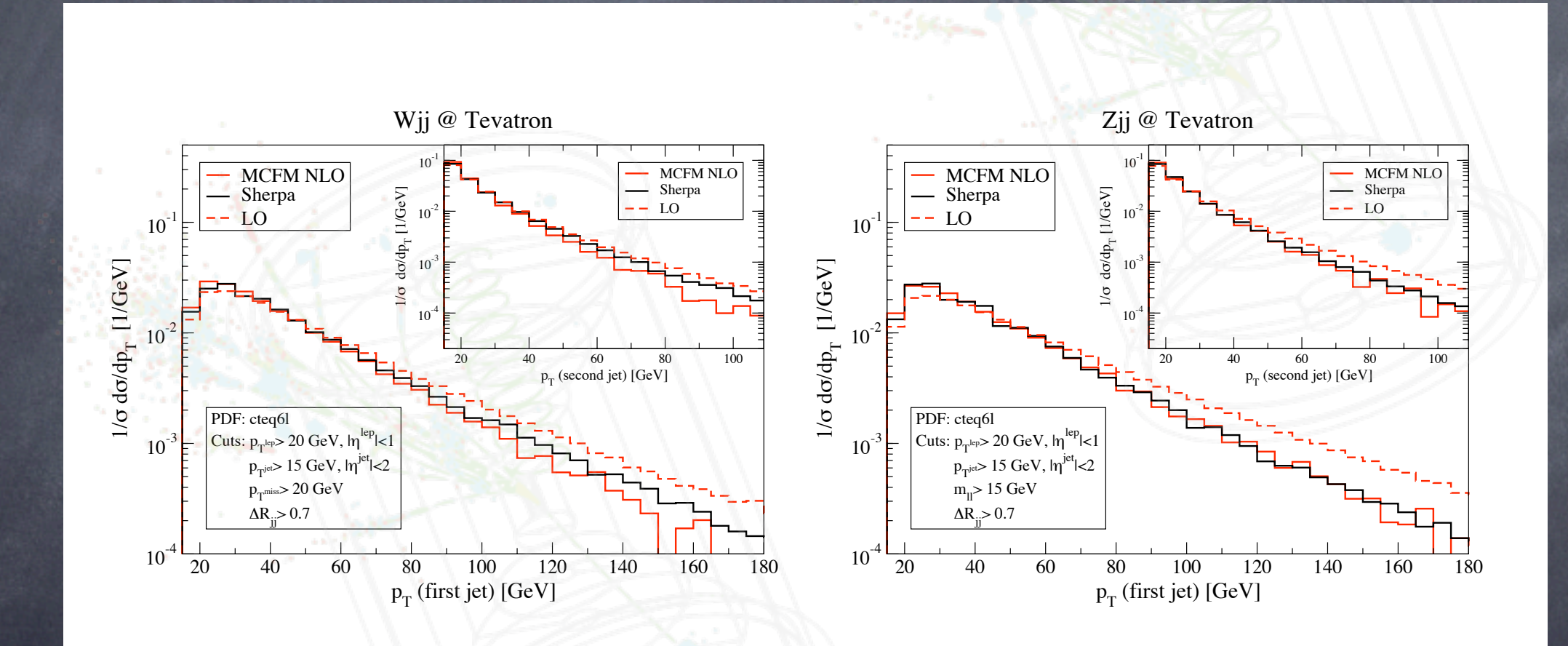

Global K-factor and Tevatron, Run II.  $\forall x \in \mathcal{A}$  distribution of the first and second jets in exclusive  $\forall x \in \mathcal{A}$  $\mathcal{L}_\text{max}$  , which is a set of the set of the set of the set of the set of the set of the set of the set of the set of the set of the set of the set of the set of the set of the set of the set of the set of the set of

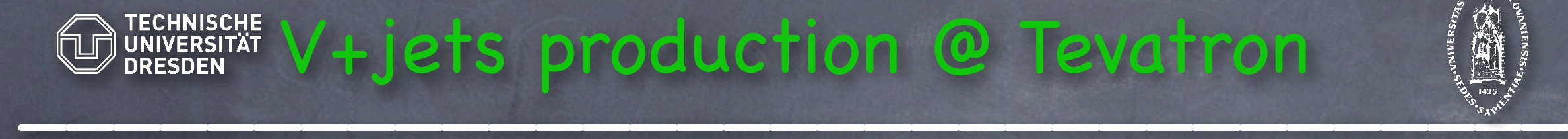

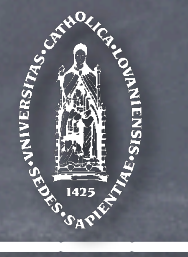

A.Schälicke, F. Krauss JHEP 0507:018,2005

 $p_{T,Z}$  measured at CDF ( Phys. Lett. B513 (2001) 292 ) T, Z

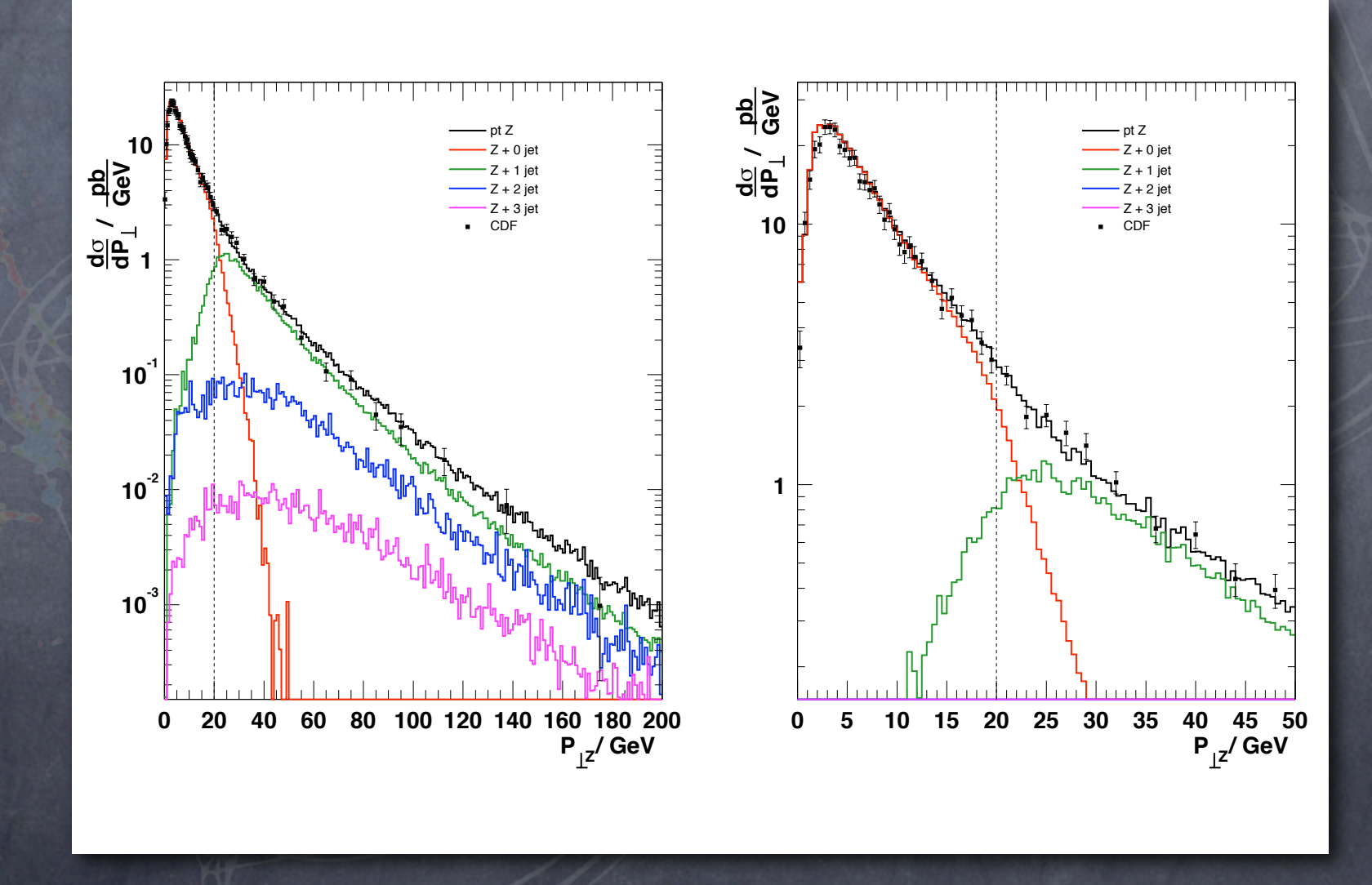

Qcut = 20 GeV. The right plot focuses on the low momentum region of the left one.

 $Fichal$   $K$  factor **Global K-factor** and the total results in the coloured by the black line. The coloured lines is in the coloured lines of the coloured lines of the coloured lines. The coloured lines of the coloured lines of the coloured l **THE REPORT AND SHOP OF A REPORT OF A REPORT OF A REPORT OF A REPORT OF A REPORT OF A REPORT OF A REPORT OF A REPORT OF A REPORT OF A REPORT OF A REPORT OF A REPORT OF A REPORT OF A REPORT OF A REPORT OF A REPORT OF A REPO** 

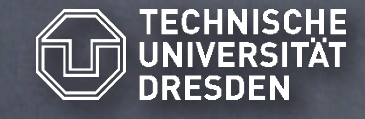

### TECHNISCHE V+jets production @ Tevatron

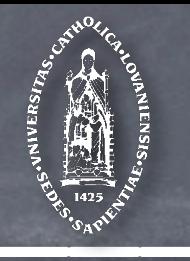

A.Schälicke, F. Krauss JHEP 0507:018,2005

Inclusive jet cross sections, CDF ( hep-ex/0405067 )  $\mathcal{A}$  and parton matrix elements and parton showers are particular and parton showers and particular showers and particular  $\mathcal{A}$ 

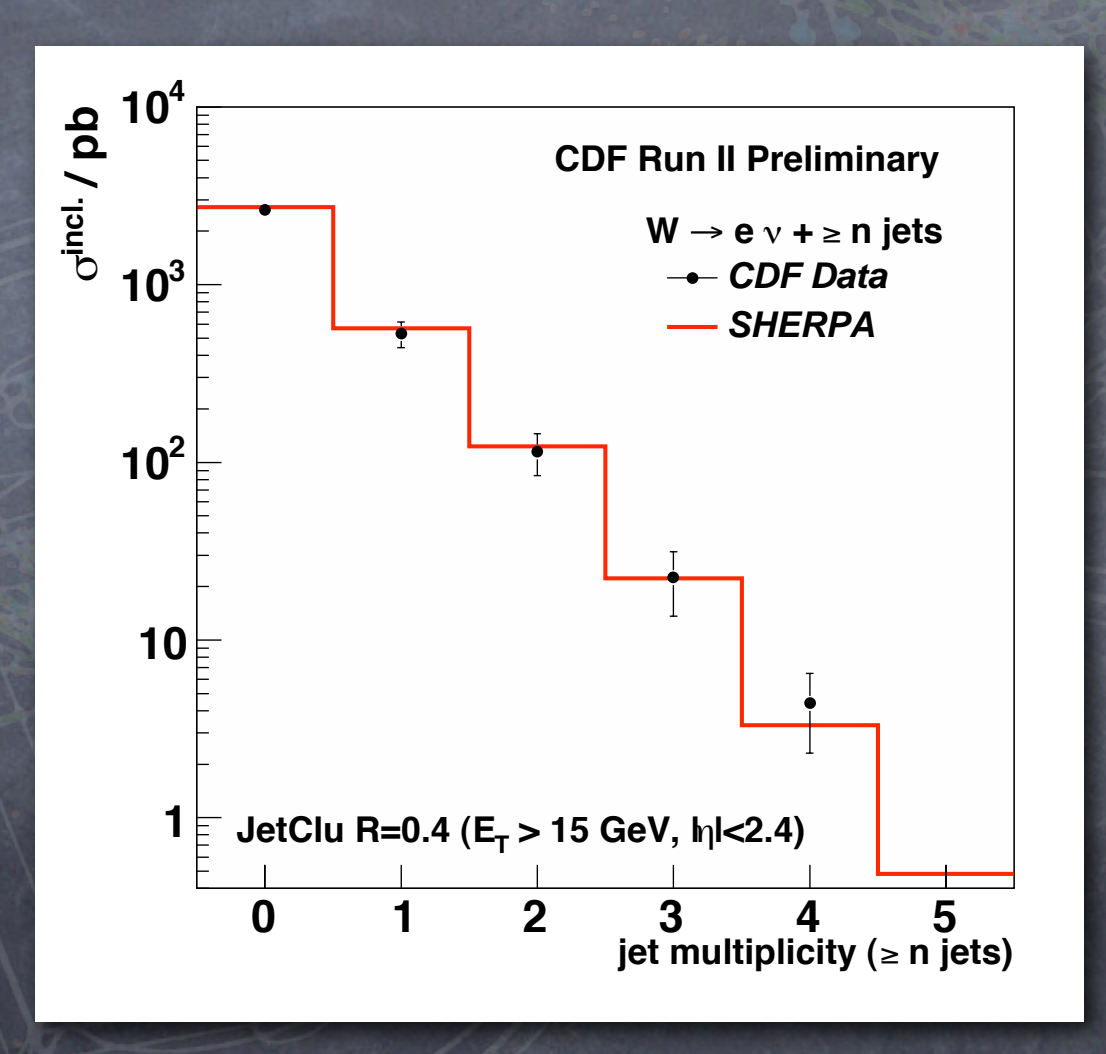

 $UUDU N-TUCIO$  $F = \int_0^1 \int_0^1 \int_0^1 |x|^2 dx$ is contrasted with the Global K-factor

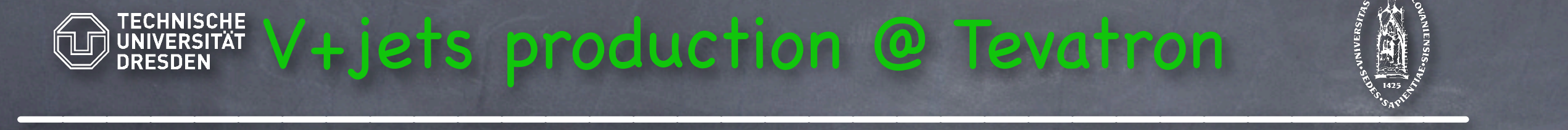

is contrasted with the measurement by CDF [125]

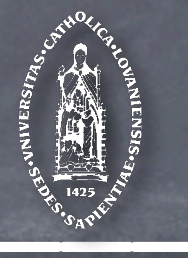

A.Schälicke, F. Krauss JHEP 0507:018,2005

jet-p<sub>t</sub>, measured at CDF ( hep-ex/0405067 )

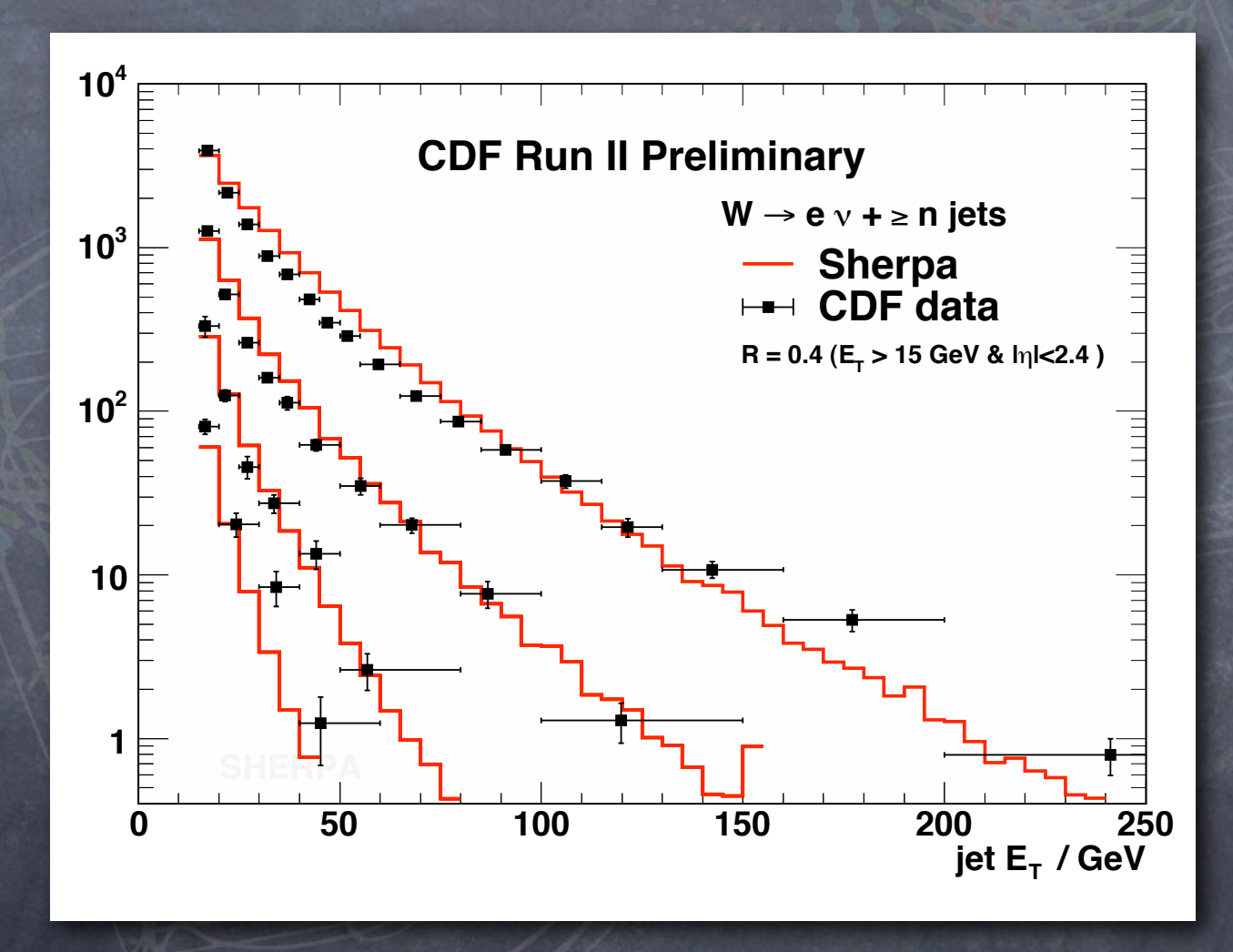

CDF [125] measurement. From the lines correspond to both the lines of the lines correspond to the highest ET jetters in the highest ET jetters of the highest ET jetters in the highest ET jetters in the highest ET jetters i

**EXECTOR INFINITION IN THE CONTRACTOR** energy distribution for the process position for the process position for the process position  $\mathcal{L} = \{ \mathcal{L} \mid \mathcal{L} \}$ 

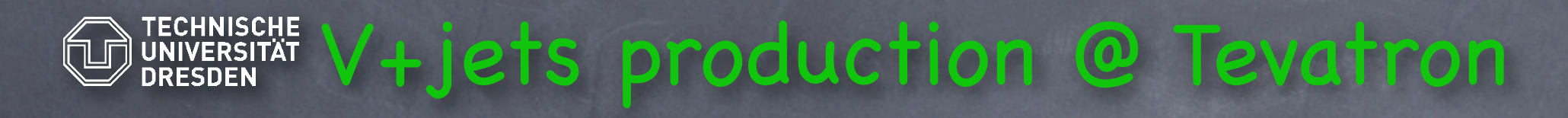

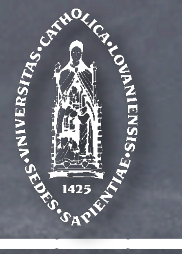

Z-p<sub>T</sub>, measured at DØ

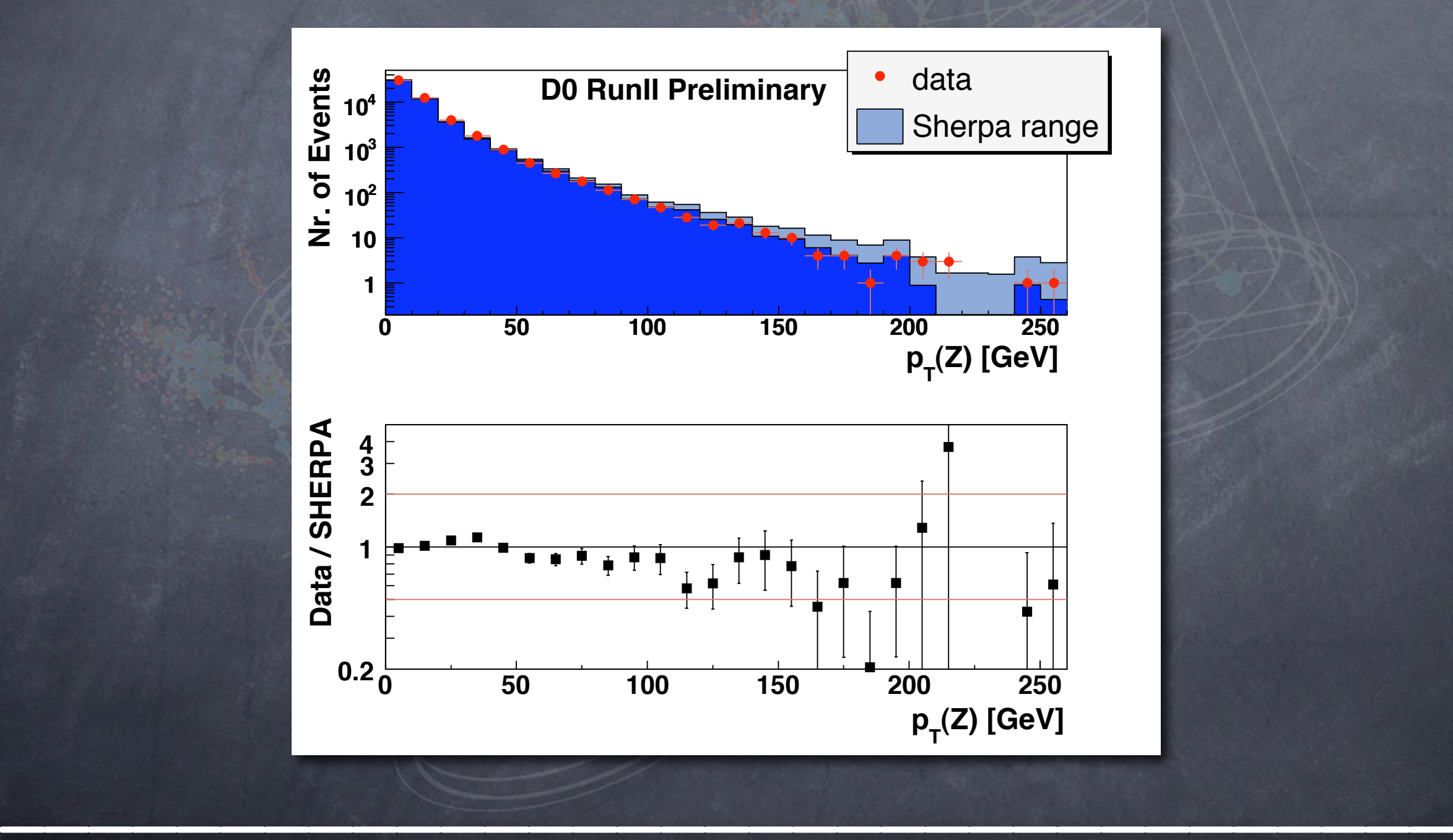

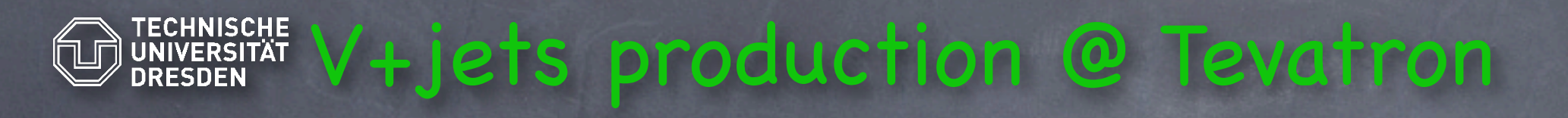

**Jet multiplicity, measured at DØ** 

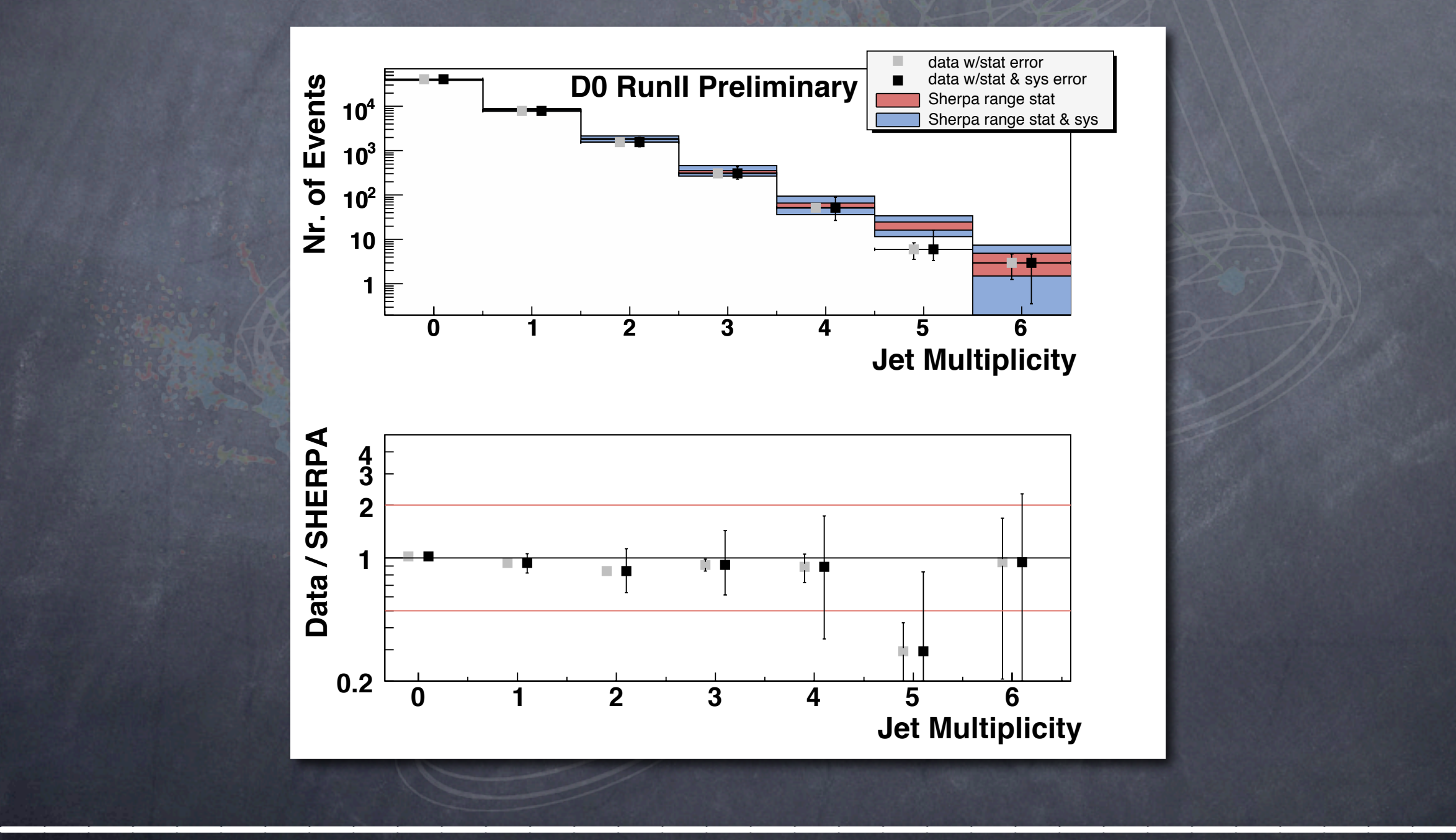

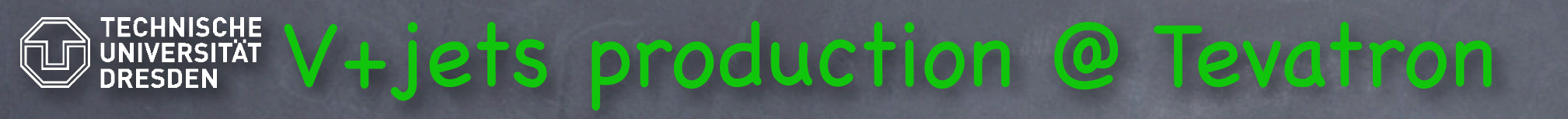

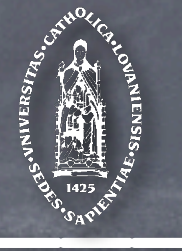

P<sub>T, jet 1</sub>, measured at DØ

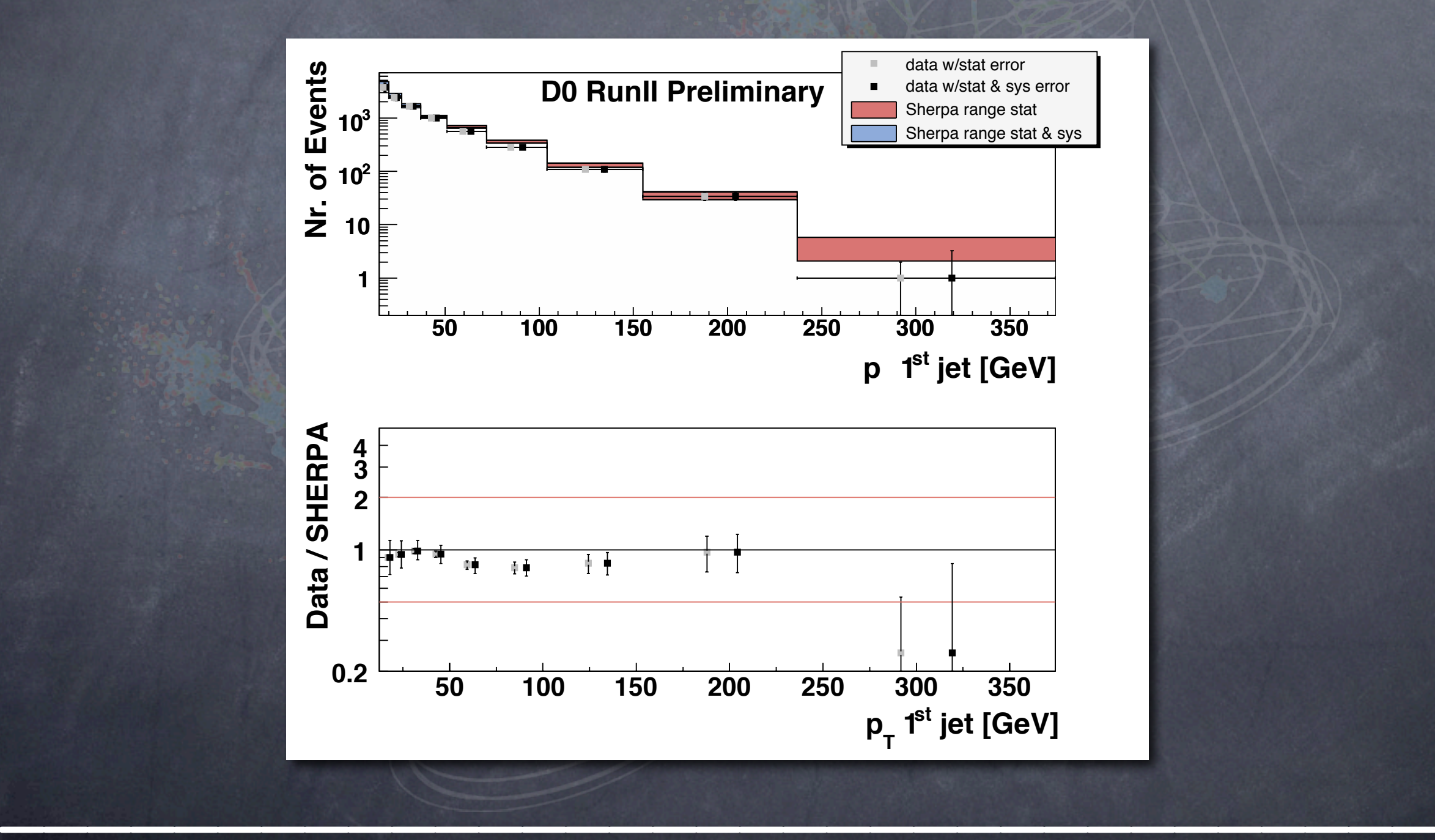

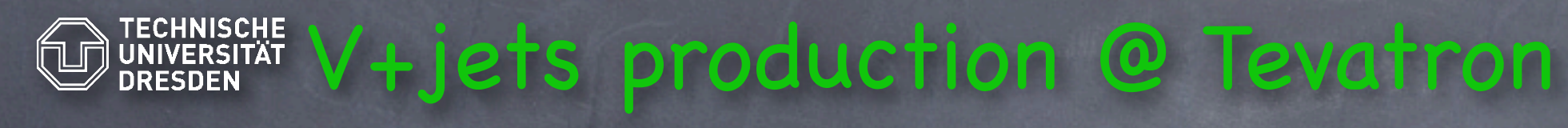

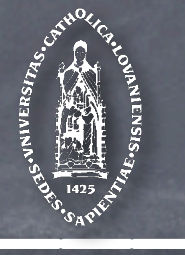

P<sub>T, jet 2</sub>, measured at DØ

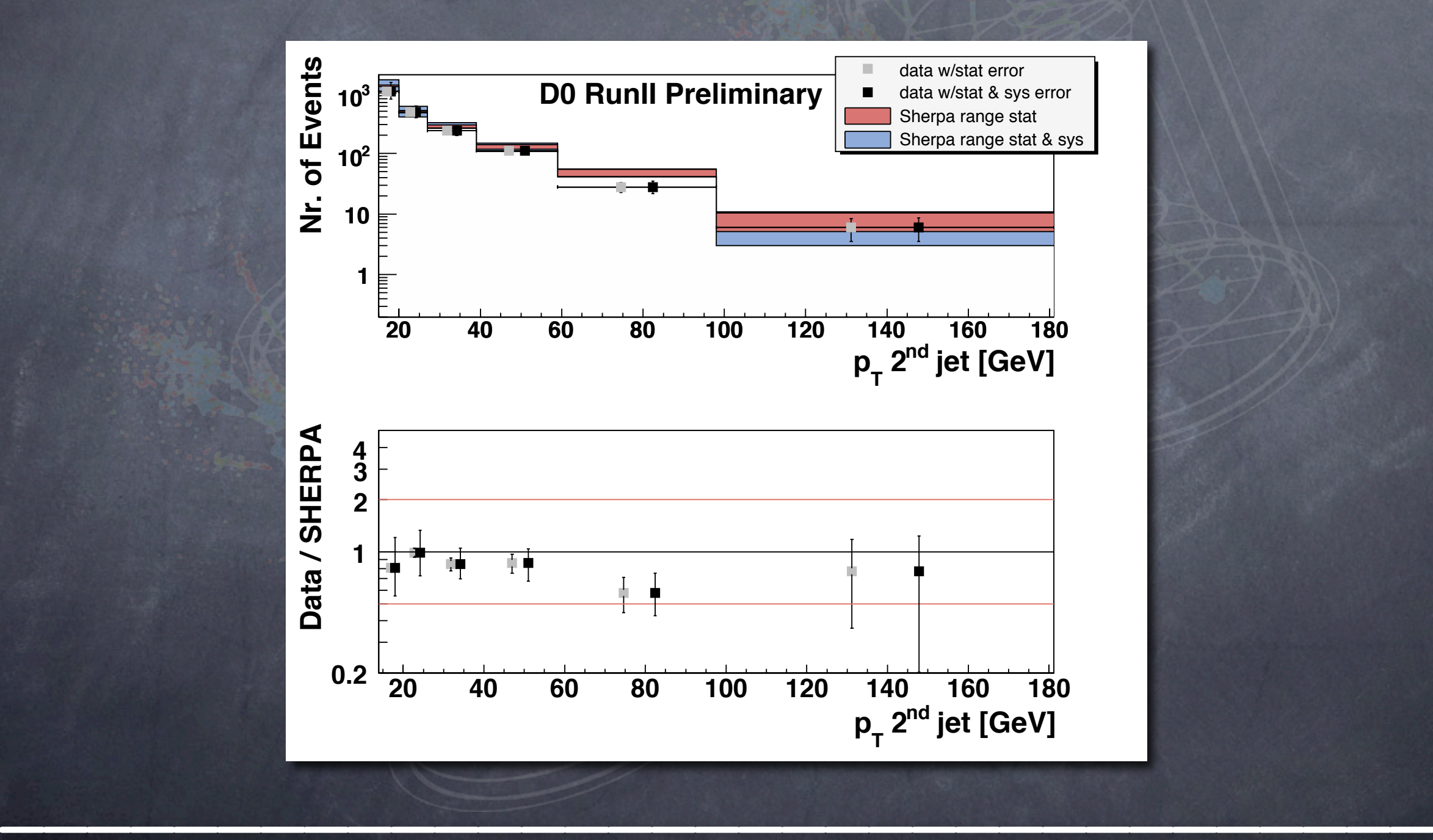

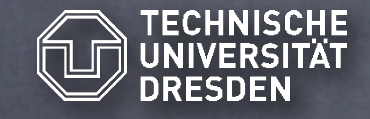

### TECHNISCHE V+jets production @ Tevatron

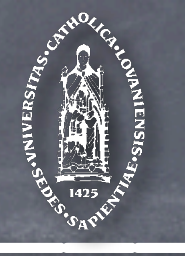

#### The DØ Collaboration, DØ Note 5066-CONF

 $\overline{p_{T, jet\ 3}}$ , measured at DØ

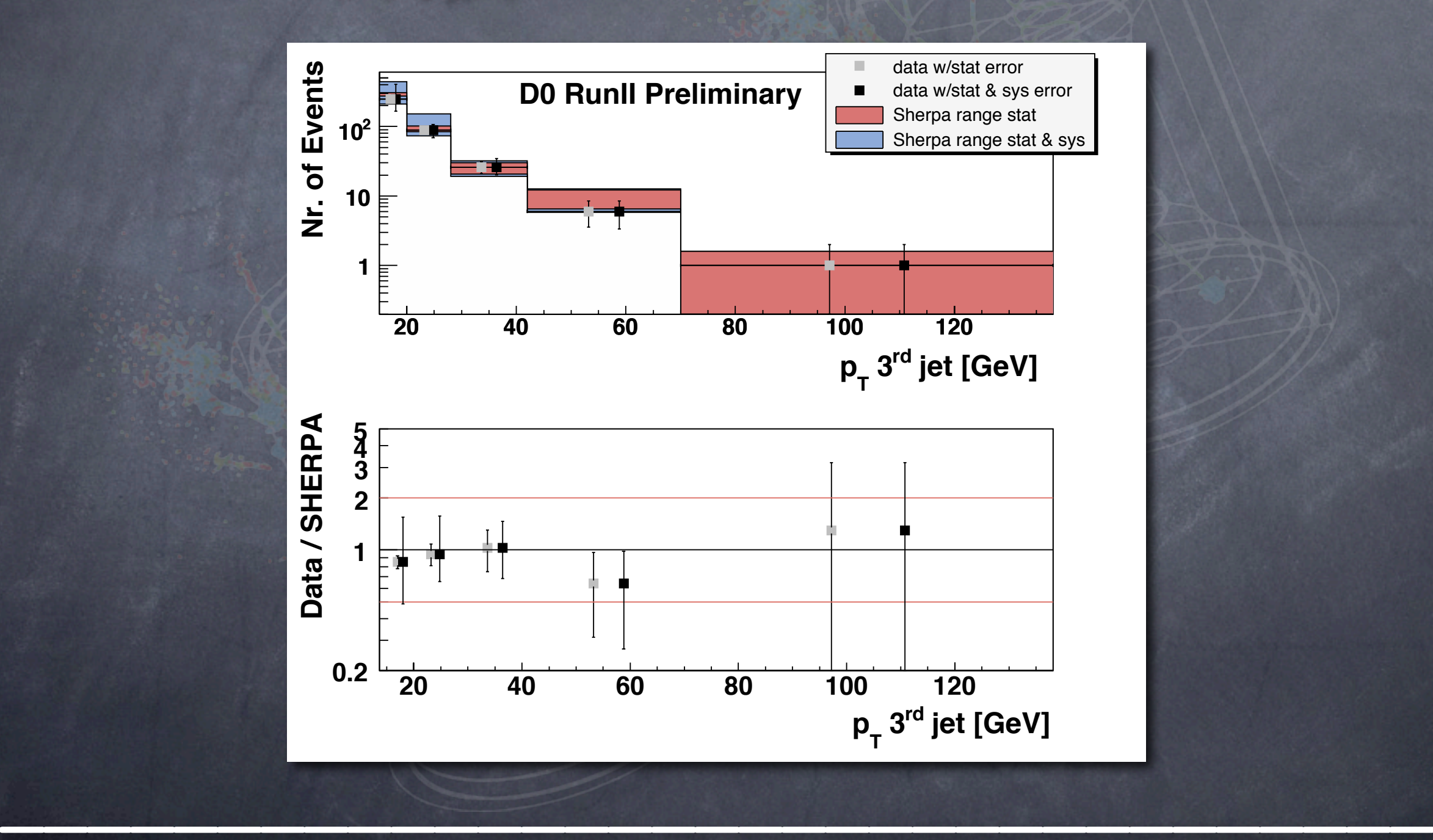

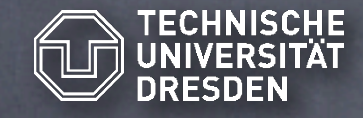

### TECHNISCHE V+jets production @ Tevatron

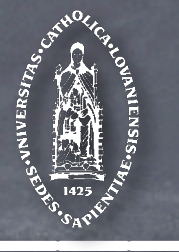

#### The DØ Collaboration, DØ Note 5066-CONF

 $\overline{\Delta\phi_{12}}$ , measured at DØ

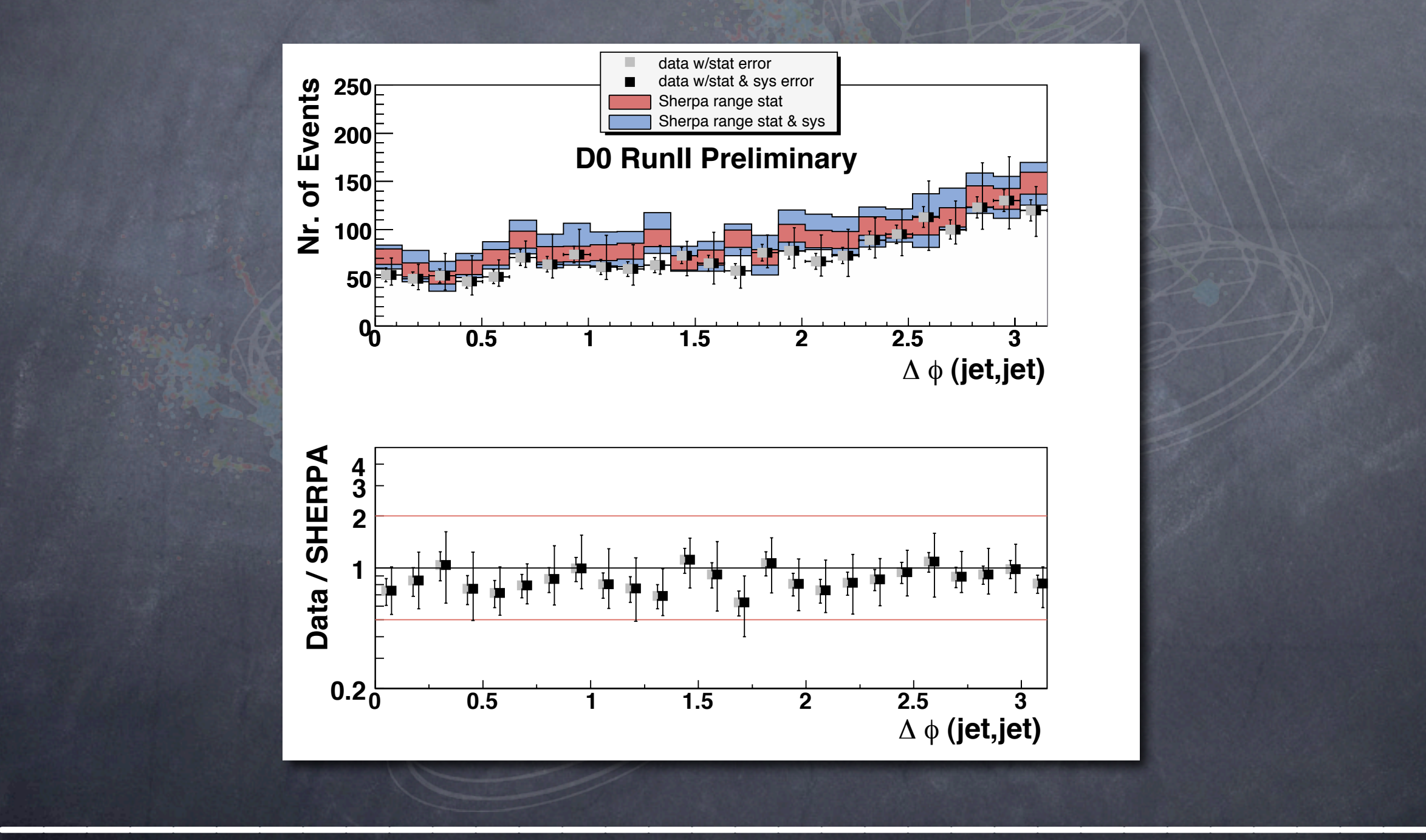

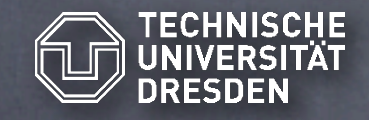

### TECHNISCHE Jet production @ Tevatron

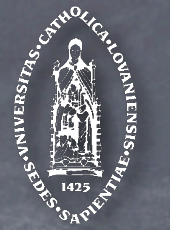

Azimuthal dijet decorrelation in  ${\sf p}_{\sf T, \ max}$  bins

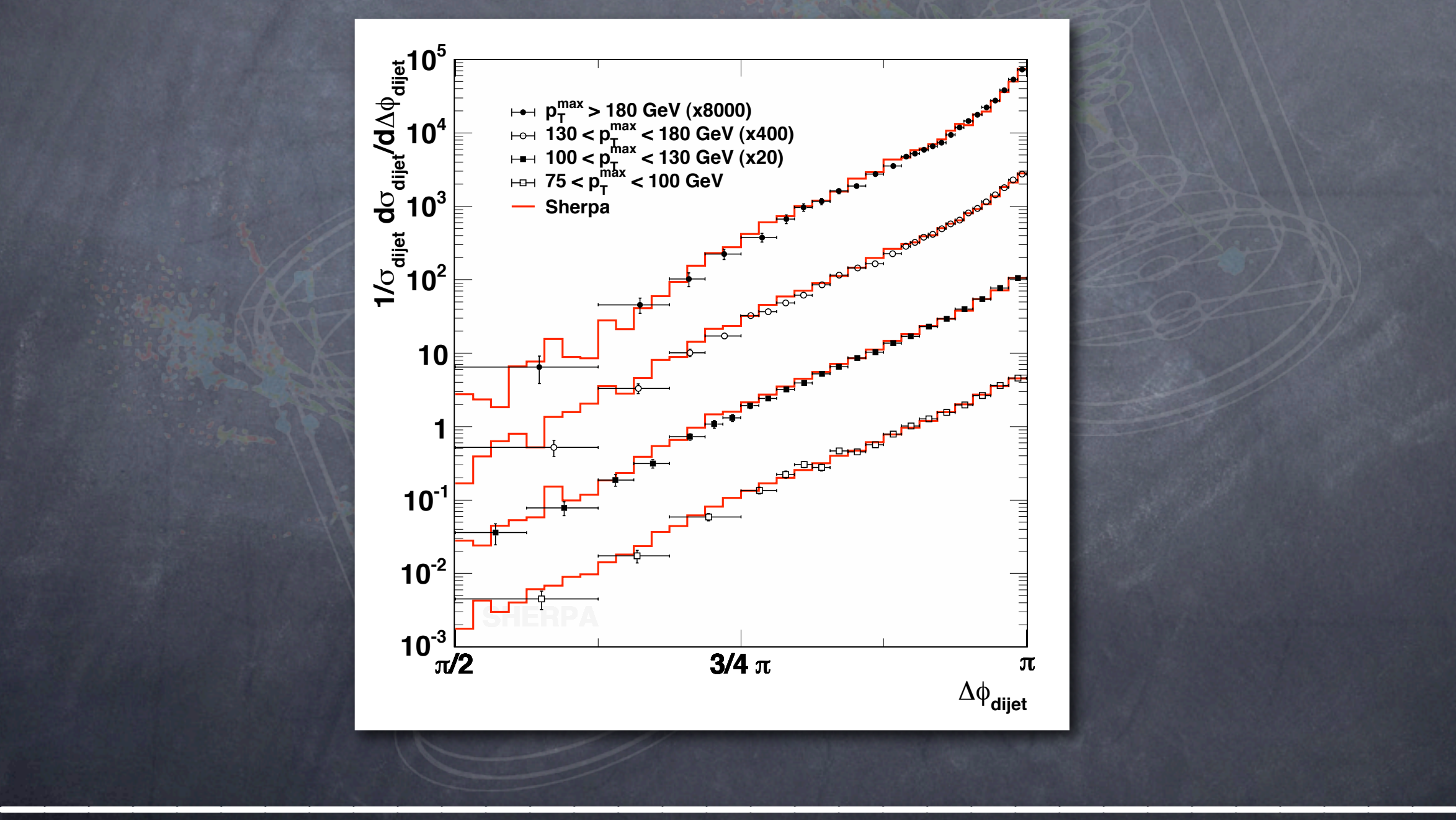

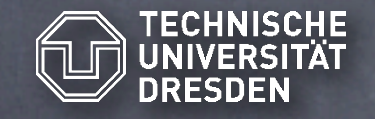

### TECHNISCHE Jet production @ Tevatron

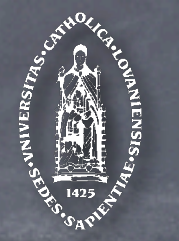

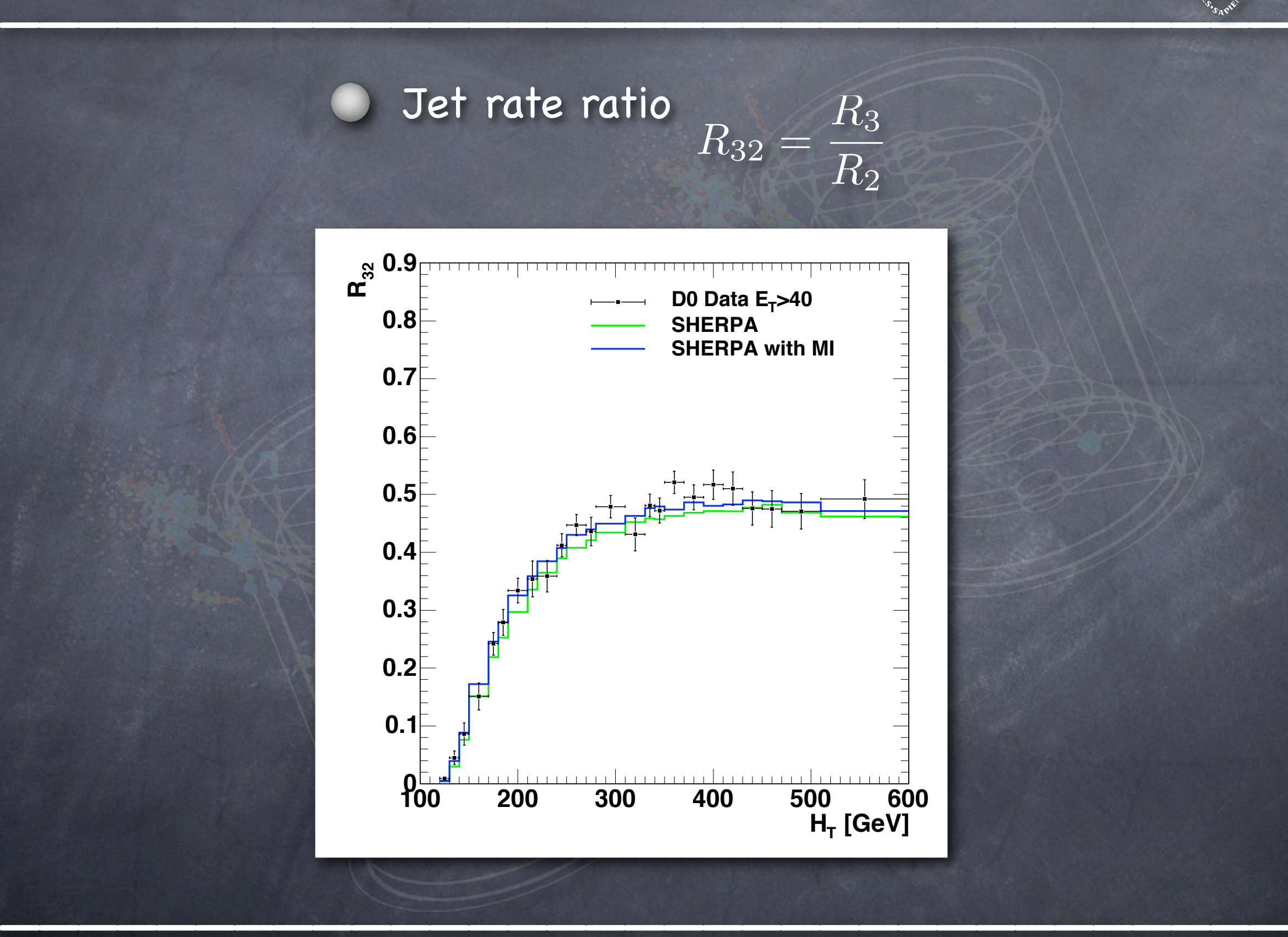

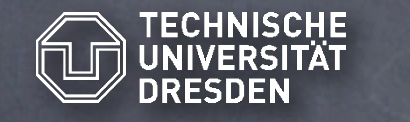

### TECHNISCHE Jet production @ Tevatron

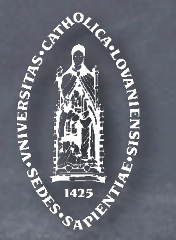

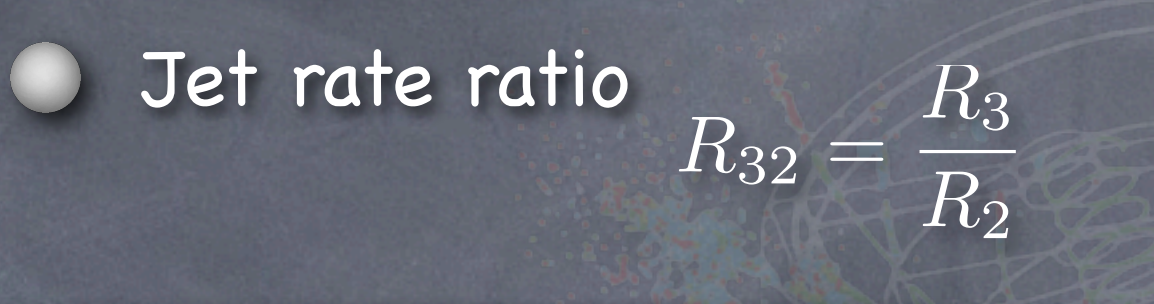

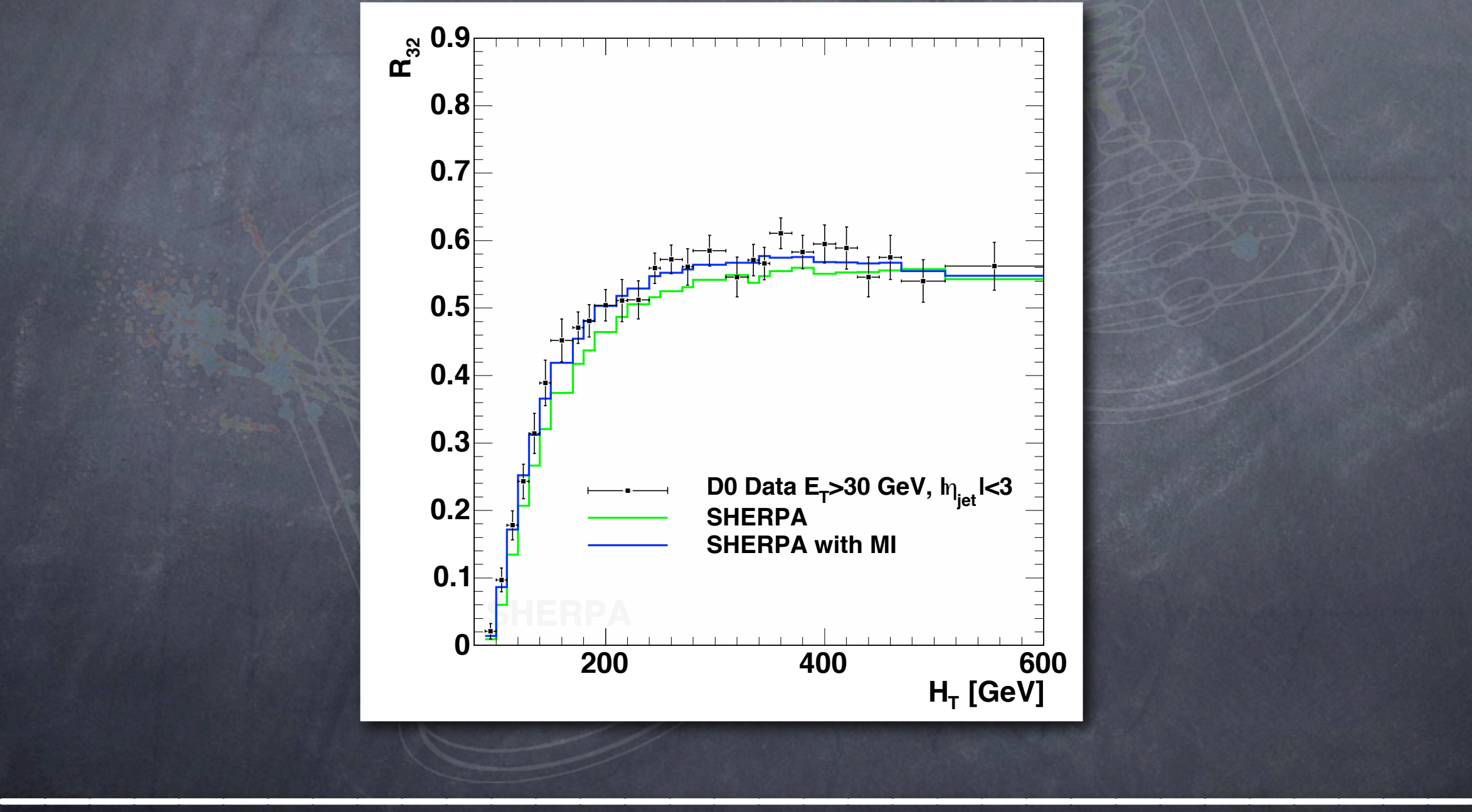

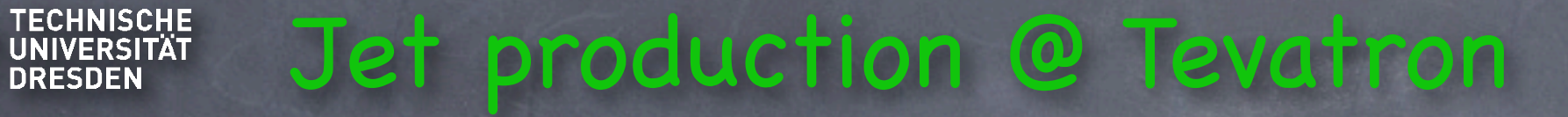

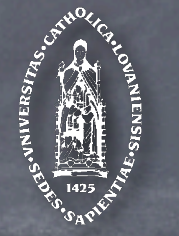

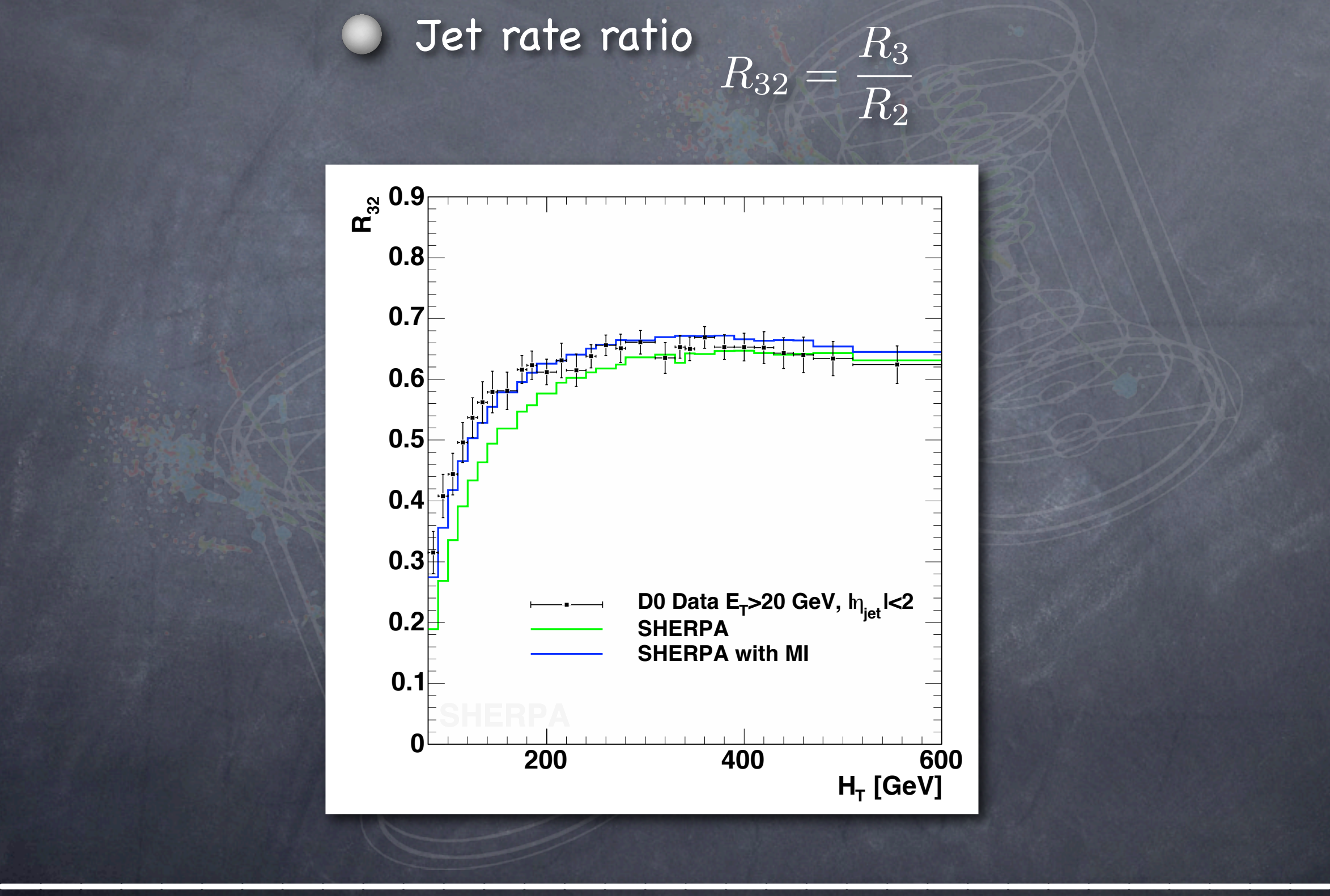

### Multiple Interactions: AMISIC++

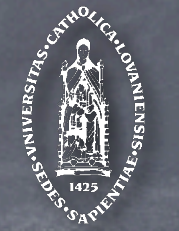

Features of Sherpas multiple interaction module

- **Proton B B AntiProton** Built according to PYTHIA model T. Sjöstrand & M. van Zijl, Phys. Rev. D36 (1987)
- Parton showers attached to the secondary interactions

### AMISIC++ set up to work with the CKKW matching

Sherpa algorithm (works for arbirary n-jet ME): **employ**  $K_T$  algorithm to define  $2 \rightarrow 2$  core process ○ set  $\mu_{\text{MI}}$  to  $p_{\perp}$  of QCD partons from this process Hard processes with FS multiplicity different from 2 require unique definition of starting scale for evolution  $\mu_{MI}$ 

 $\sum_{i=1}^n\frac{1}{i!}\sum_{j=1}^n\frac{1}{j!}\sum_{j=1}^n\frac{1}{j!}\sum_{j=1}^n\frac{1}{j!}\sum_{j=1}^n\frac{1}{j!}\sum_{j=1}^n\frac{1}{j!}\sum_{j=1}^n\frac{1}{j!}\sum_{j=1}^n\frac{1}{j!}\sum_{j=1}^n\frac{1}{j!}\sum_{j=1}^n\frac{1}{j!}\sum_{j=1}^n\frac{1}{j!}\sum_{j=1}^n\frac{1}{j!}\sum_{j=1}^n\frac{1}{j!}\sum_{j=1}^n\frac{$ 

**Multiple Parton Interactions Outgoing Parton** 

**19%5, 19%5, 19%5, 19%5, 19%5, 19%5, 19%5, 19%5, 19%5, 19%5, 19%5, 19%5, 19%5, 19%6, 19%5, 19%6, 19%6, 19%6, 19%6, 19%6, 19%6, 19%6, 19%6, 19%6, 19%6, 19%6, 19%6, 19%6, 19%6, 19%6, 19%6, 19%6, 19%6, 19%6, 19%6, 19%6, 19%6,** 

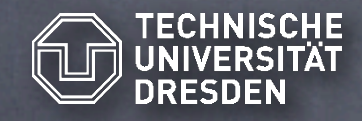

## TECHNISCHE Underlying Events @ Tevatron

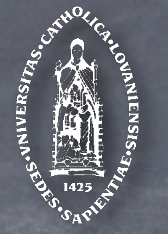

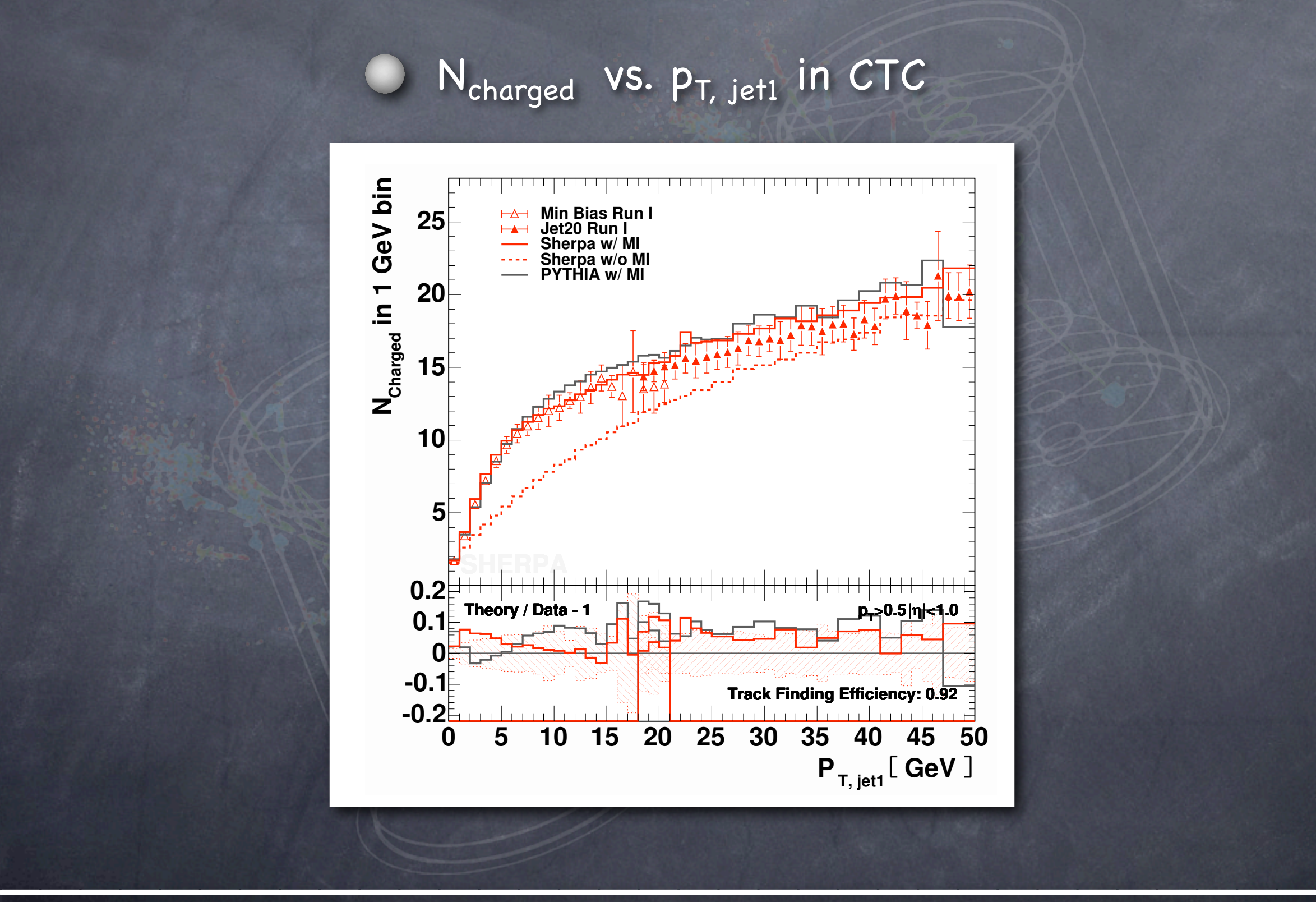

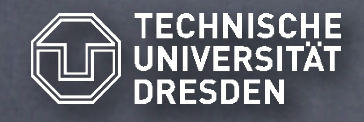

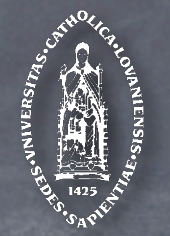

### N charged VS. P<sub>T, jet1</sub> in CTC in different regions w.r.t. leading jet **Preliminary Results**

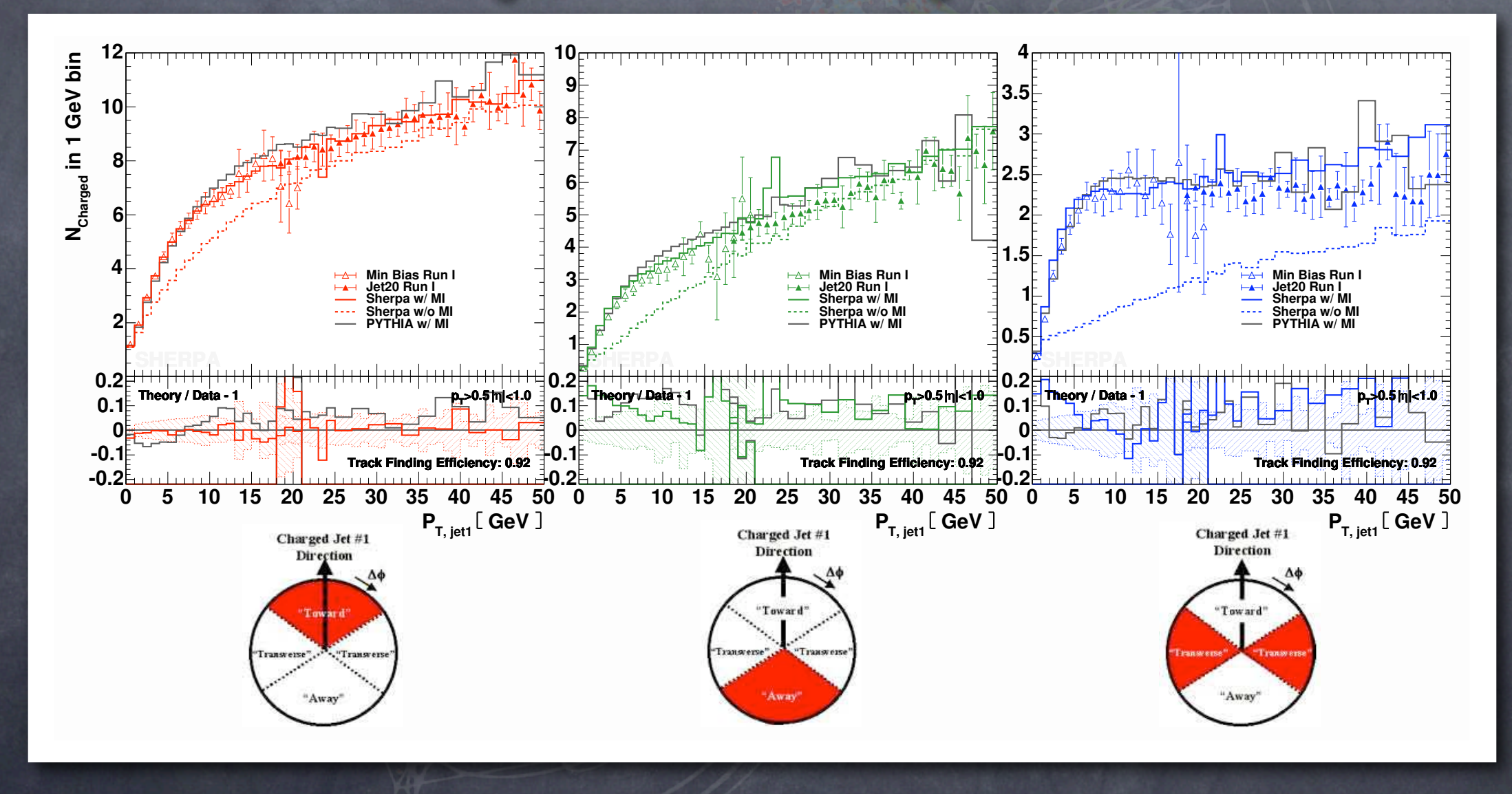

 $\sum_{i=1}^n\frac{1}{i!}\sum_{j=1}^n\frac{1}{j!}\sum_{j=1}^n\frac{1}{j!}\sum_{j=1}^n\frac{1}{j!}\sum_{j=1}^n\frac{1}{j!}\sum_{j=1}^n\frac{1}{j!}\sum_{j=1}^n\frac{1}{j!}\sum_{j=1}^n\frac{1}{j!}\sum_{j=1}^n\frac{1}{j!}\sum_{j=1}^n\frac{1}{j!}\sum_{j=1}^n\frac{1}{j!}\sum_{j=1}^n\frac{1}{j!}\sum_{j=1}^n\frac{1}{j!}\sum_{j=1}^n\frac{$ 

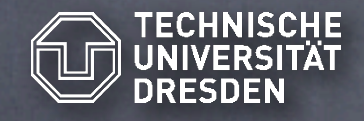

### TECHNISCHE Underlying Events @ Tevatron

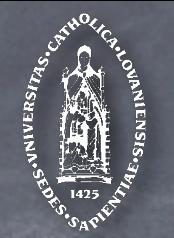

#### $N_{charged}$  vs.  $\Delta\phi_{\rm jet1}$  in CTC for different  $p_T$  of leading jet ror altterent p<sub>t</sub>

 $W-\mathscr{O}$ 

relative to leading charged particle jet

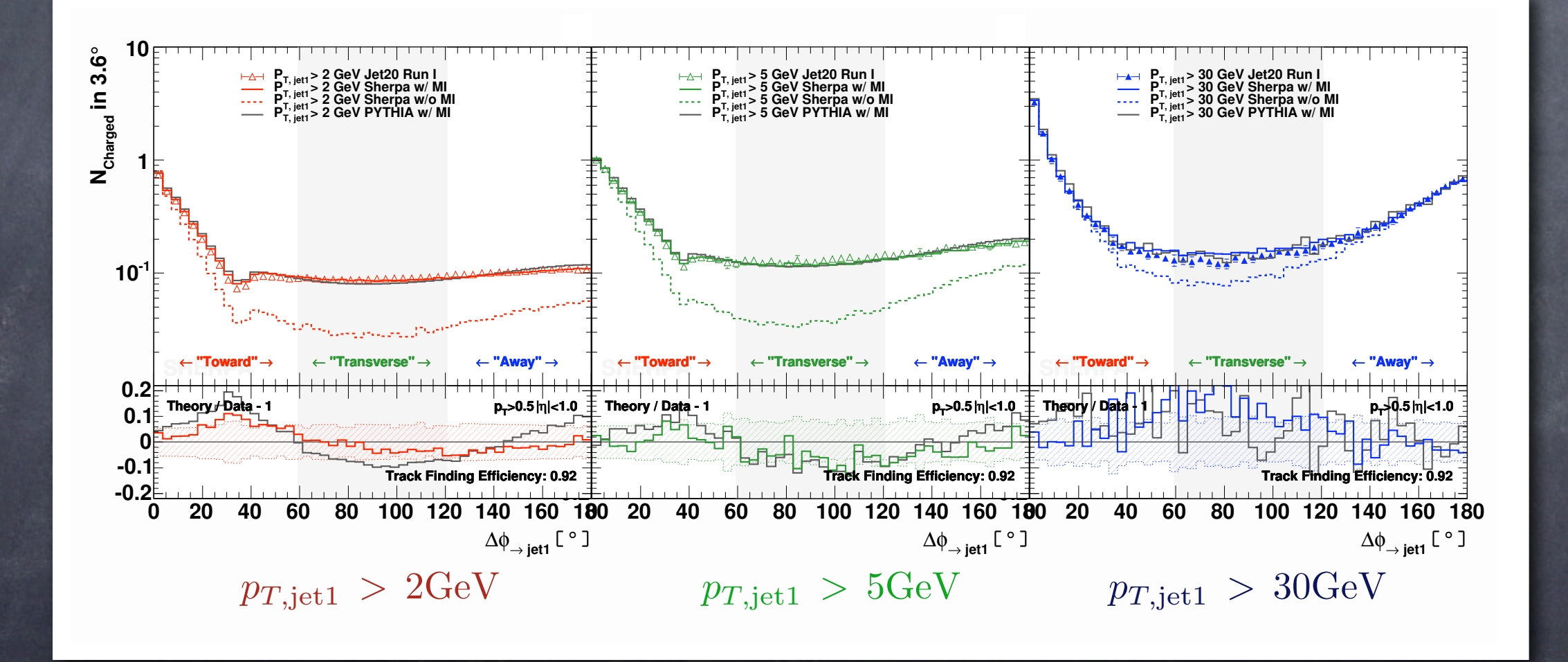

 $\sum_{i=1}^n\frac{1}{i!}\sum_{j=1}^n\frac{1}{j!}\sum_{j=1}^n\frac{1}{j!}\sum_{j=1}^n\frac{1}{j!}\sum_{j=1}^n\frac{1}{j!}\sum_{j=1}^n\frac{1}{j!}\sum_{j=1}^n\frac{1}{j!}\sum_{j=1}^n\frac{1}{j!}\sum_{j=1}^n\frac{1}{j!}\sum_{j=1}^n\frac{1}{j!}\sum_{j=1}^n\frac{1}{j!}\sum_{j=1}^n\frac{1}{j!}\sum_{j=1}^n\frac{1}{j!}\sum_{j=1}^n\frac{$ 

284#95(:∆φ:(?(,>=0

(in )

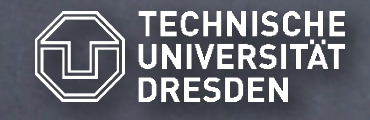

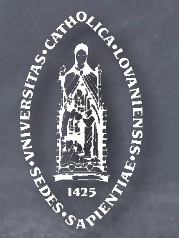

Features of Sherpas new hadron decay module

Full flexibility, all information read from parameter files ( branching ratios, decay channels, form factors, integrators ) So far only few hadron decays Decay kinematics chosen according to Kühn-Santamaria model or resonance chiral theory ( some rare decays to 5/6 h according to PS ) Easy to extend with specific decay models HADRONS++ extensively tested in τ decays Decays according to phase space for  $\pi,~\eta,~\eta',~\rho,~K,~K^*,~\phi,~\omega(782),~a_2(1320),~f_2(1270),~f_2'(1525)$ 

 $\sum_{i=1}^n\frac{1}{i!}\sum_{i=1}^n\frac{1}{i!}\sum_{j=1}^n\frac{1}{j!}\sum_{j=1}^n\frac{1}{j!}\sum_{j=1}^n\frac{1}{j!}\sum_{j=1}^n\frac{1}{j!}\sum_{j=1}^n\frac{1}{j!}\sum_{j=1}^n\frac{1}{j!}\sum_{j=1}^n\frac{1}{j!}\sum_{j=1}^n\frac{1}{j!}\sum_{j=1}^n\frac{1}{j!}\sum_{j=1}^n\frac{1}{j!}\sum_{j=1}^n\frac{1}{j!}\sum_{j=1}^n\frac{$ 

Currently extended to handle B / D decays

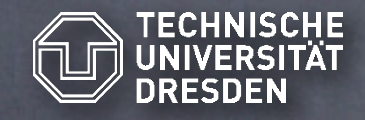

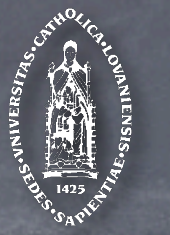

Invariant mass spectrum in  $\tau \to \mathbf{K}^-\pi^+\pi^-\nu_\tau$  (CLEO-CONF-94-23)

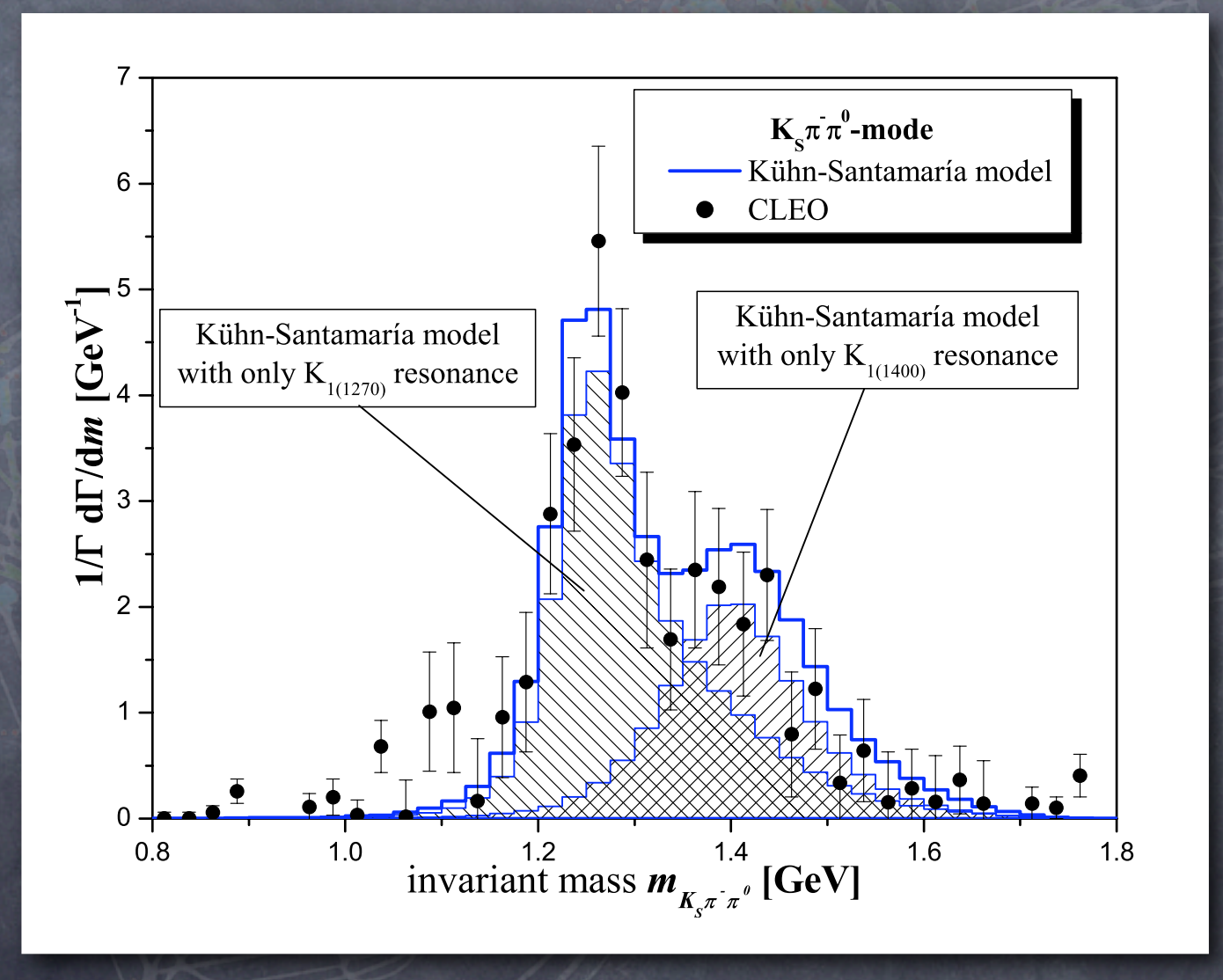

 $\sum_{i=1}^n\frac{1}{i!}\sum_{i=1}^n\frac{1}{i!}\sum_{j=1}^n\frac{1}{j!}\sum_{j=1}^n\frac{1}{j!}\sum_{j=1}^n\frac{1}{j!}\sum_{j=1}^n\frac{1}{j!}\sum_{j=1}^n\frac{1}{j!}\sum_{j=1}^n\frac{1}{j!}\sum_{j=1}^n\frac{1}{j!}\sum_{j=1}^n\frac{1}{j!}\sum_{j=1}^n\frac{1}{j!}\sum_{j=1}^n\frac{1}{j!}\sum_{j=1}^n\frac{1}{j!}\sum_{j=1}^n\frac{$ 

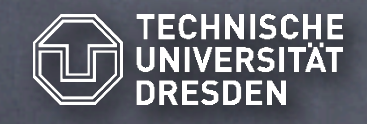

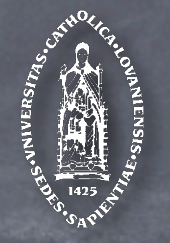

#### New features:

τ and first hadron decays Revised SUSY sector, including SLHA interface Finalise alternative underlying event model Decay chain treatment To do list: Include & tune cluster fragmentation model Extend hadron decay package, special emphasis on Bs ...

Sherpa is a powerful tool to describe present-day Tevatron data and to study the extrapolation to LHC energies

 $\sum_{i=1}^n\frac{1}{i!}\sum_{j=1}^n\frac{1}{j!}\sum_{j=1}^n\frac{1}{j!}\sum_{j=1}^n\frac{1}{j!}\sum_{j=1}^n\frac{1}{j!}\sum_{j=1}^n\frac{1}{j!}\sum_{j=1}^n\frac{1}{j!}\sum_{j=1}^n\frac{1}{j!}\sum_{j=1}^n\frac{1}{j!}\sum_{j=1}^n\frac{1}{j!}\sum_{j=1}^n\frac{1}{j!}\sum_{j=1}^n\frac{1}{j!}\sum_{j=1}^n\frac{1}{j!}\sum_{j=1}^n\frac{$ 

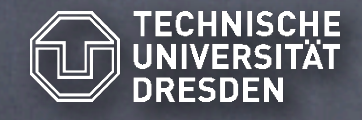

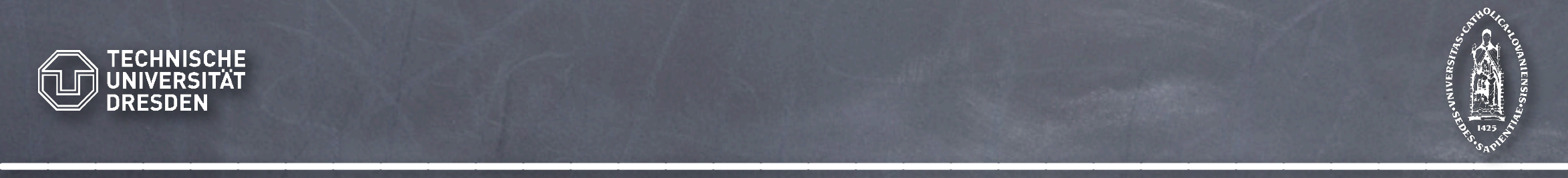

# Now the hands-on part ...

 $\sum_{i=1}^n\frac{1}{i!}\sum_{j=1}^n\frac{1}{j!}\sum_{j=1}^n\frac{1}{j!}\sum_{j=1}^n\frac{1}{j!}\sum_{j=1}^n\frac{1}{j!}\sum_{j=1}^n\frac{1}{j!}\sum_{j=1}^n\frac{1}{j!}\sum_{j=1}^n\frac{1}{j!}\sum_{j=1}^n\frac{1}{j!}\sum_{j=1}^n\frac{1}{j!}\sum_{j=1}^n\frac{1}{j!}\sum_{j=1}^n\frac{1}{j!}\sum_{j=1}^n\frac{1}{j!}\sum_{j=1}^n\frac{$ 

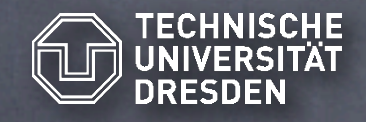

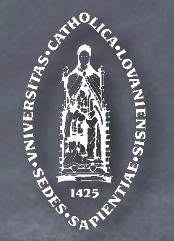

#### Get your Sherpa tarball

 $\sum_{i=1}^n\frac{1}{i!}\sum_{j=1}^n\frac{1}{j!}\sum_{j=1}^n\frac{1}{j!}\sum_{j=1}^n\frac{1}{j!}\sum_{j=1}^n\frac{1}{j!}\sum_{j=1}^n\frac{1}{j!}\sum_{j=1}^n\frac{1}{j!}\sum_{j=1}^n\frac{1}{j!}\sum_{j=1}^n\frac{1}{j!}\sum_{j=1}^n\frac{1}{j!}\sum_{j=1}^n\frac{1}{j!}\sum_{j=1}^n\frac{1}{j!}\sum_{j=1}^n\frac{1}{j!}\sum_{j=1}^n\frac{$ Download Sherpa α-1.0.7 from our website http://www.sherpa-mc.de PLEASE: Employ the installation script that comes with the distribution ! Unpack the distribution using tar -xzvf Sherpa-1.0.7.tar.gz Compile the code Please download also the manual It's easy: TOOLS/makeinstall -t To display more options of the script ( e.g. incorporation of ROOT/CLHEP in the code ) run TOOLS/makeinstall -h All this has been done for you in advance ...

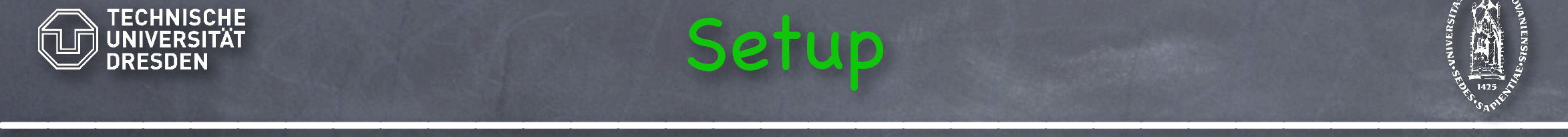

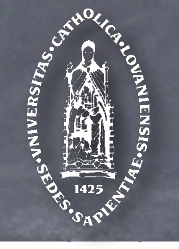

A Sherpa setup consists of several parameter files (plain ASCII)

- Analysis.dat
- Beam.dat
- Fragmentation.dat
- Hadron.dat
- ISR.dat
- Integration.dat
- Lund.dat
- ME.dat
- MI.dat
	-
- Particle.dat Processes.dat Run.dat Selector.dat Model.dat Shower.dat

#### How to run such a setup ...

Execute Sherpa agam: Sherpa Case 1: Run locally in the setup directory. ( Convenient to add the binary path to your PATH ) Change to your setup: cd setup dir/ Compile the process specific code: ./makelibs Execute Sherpa: Sherpa Process-specific code is generated, run stops ... THIS IS NORMAL !!! Execute Sherpa again: Sherpa

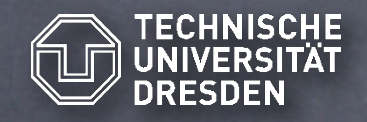

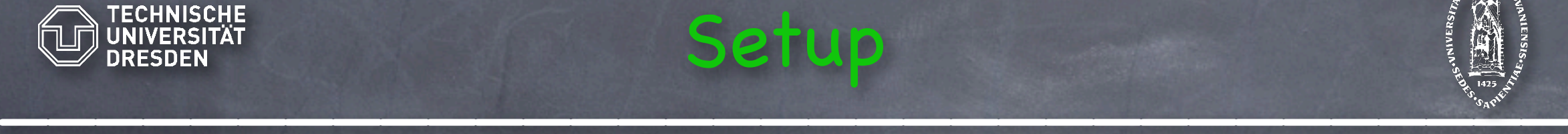

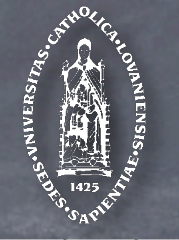

#### How to run a setup ...

Case 2: Run from outside the setup directory. ( e.g. from the Sherpa binary path, using ./Sherpa ) Go to the setup directory and compile code: cd setup dir/ && ./makelibs Execute Sherpa with path information: ./Sherpa PATH=setup\_dir/ Process-specific code is generated, run stops ... THIS IS NORMAL AGAIN !!! Return and execute Sherpa again Advanced usage

For time-consuming processes, you might want to reuse integration results:

- Create corresponding directory: mkdir res\_dir/
- \_\_\_\_\_\_\_\_\_\_\_\_\_\_\_\_\_\_\_\_\_\_\_\_\_\_\_\_\_\_\_\_\_ Use it: ./Sherpa PATH=setup\_dir/ RESULTS\_DIRECTORY=res\_dir/

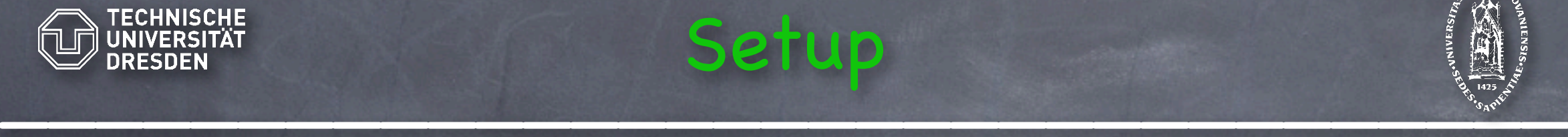

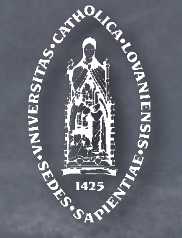

Be aware that changes to the physics parameters can render your process-specific code, generated by AMEGIC++ and your integration results useless, unreliable or even wrong !

In this case, remove the code ... rm -rf setup dir/Process/ and the integration results ...  $rm -rf$  res dir/\* and start afresh ...

In any case, you don 't know what to do, drop us an email

info@sherpa-mc.de

 $\sum_{i=1}^n\frac{1}{i!}\sum_{j=1}^n\frac{1}{j!}\sum_{j=1}^n\frac{1}{j!}\sum_{j=1}^n\frac{1}{j!}\sum_{j=1}^n\frac{1}{j!}\sum_{j=1}^n\frac{1}{j!}\sum_{j=1}^n\frac{1}{j!}\sum_{j=1}^n\frac{1}{j!}\sum_{j=1}^n\frac{1}{j!}\sum_{j=1}^n\frac{1}{j!}\sum_{j=1}^n\frac{1}{j!}\sum_{j=1}^n\frac{1}{j!}\sum_{j=1}^n\frac{1}{j!}\sum_{j=1}^n\frac{$